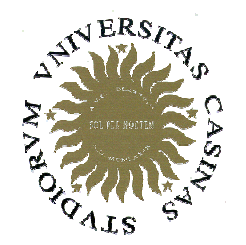

## Università degli Studi di Cassino

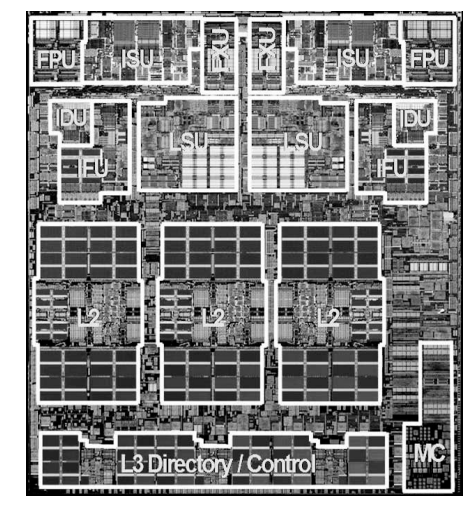

Corso di **Calcolatori Elettronici II** 

Realizzazione del Data path Data path a ciclo ciclo singolo

#### Anno Accademico 2007/2008Francesco Tortorella

(si ringrazia il prof. M. De Santo per parte del materiale presente in queste slides)

## **Realizzazione del data path**

- 1. Analizzare l'instruction set => Specifiche sul datapath
	- il significato di ciascuna istruzione è dato dai register transfers
	- il datapath deve includere elementi di memoria per i registri necessari alla ISA
	- il datapath deve supportare ciascun trasferimento tra registri
- 2. Selezionare l'insieme di componenti del datapath e stabilire una metodologia di tempificazione
- 3. Costruire il datapath rispettando le specifiche
- 4. Analizzare l'implementazione di ciascuna istruzione per determinare i punti di controllo che abiliteranno i trasferimenti
- 5. Costruire la control logic

Calcolatori Elettronici IIDatapath - <sup>1</sup>

### **Formati Istruzioni del MIPS**

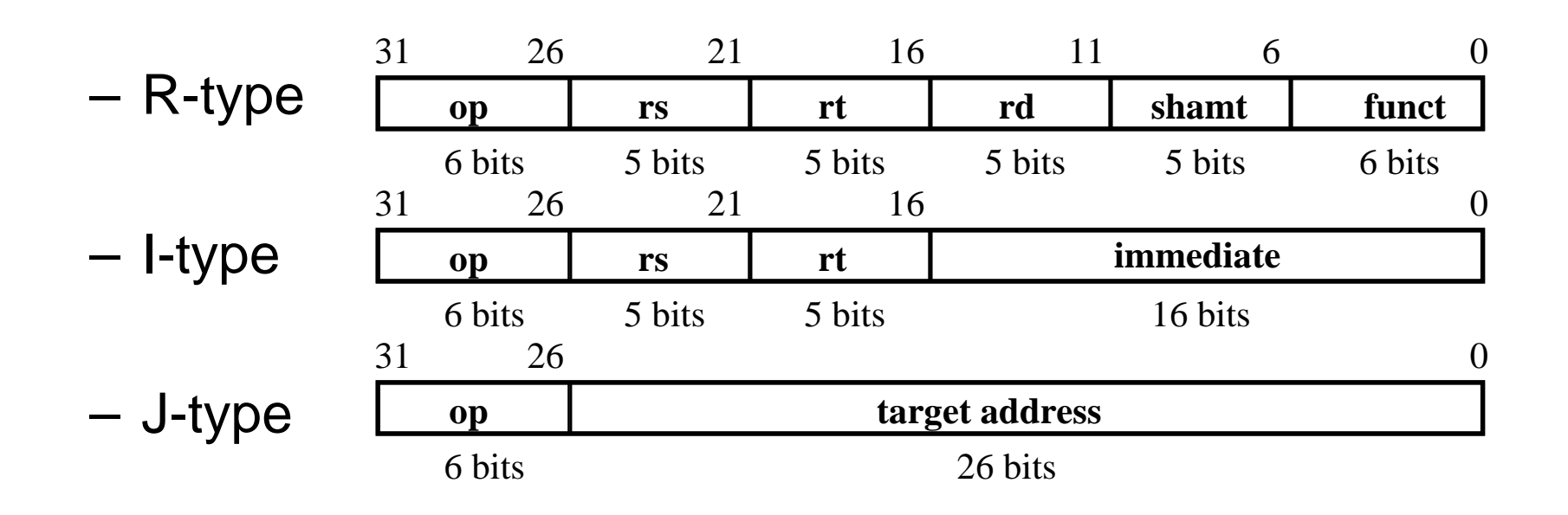

Calcolatori Elettronici IIDatapath - <sup>2</sup>

### **Passo 1a: Il sottoinsieme MIPS-lite**

• ADD e SUB addU rd, rs, rt subU rd, rs, rt • OR Immediato: ori rt, rs, imm16•LOAD e STORE Word<sup>31</sup> lw rt, rs, imm16 sw rt, rs, imm16 $\bullet$  BRANCH: beq rs, rt, imm16**op rs rt rd shamt funct** 311 26 21 16 11 6 0 6 bitss 5 bits 5 bits 5 bits 5 bits 6 bits **op rs rt immediate** 311 26 21 16 0 6 bits 5 bits 5 bits 16 bits 5 bits 5 bits 16 bit **op rs rt immediate** 1 26 21 16 0 6 bits 5 bits 5 bits 16 bits 5 bits 5 bits **op rs rt immediate** 31 $\frac{1}{26}$   $\frac{21}{16}$   $\frac{16}{21}$   $\frac{0}{21}$ 6 bits 5 bits 5 bits 16 bits 5 bits 5 bits 16 bit

## **Trasferimenti tra Registri**

- Forniscono il "significato" delle istruzioni
- Tutto comincia con il "fetch"

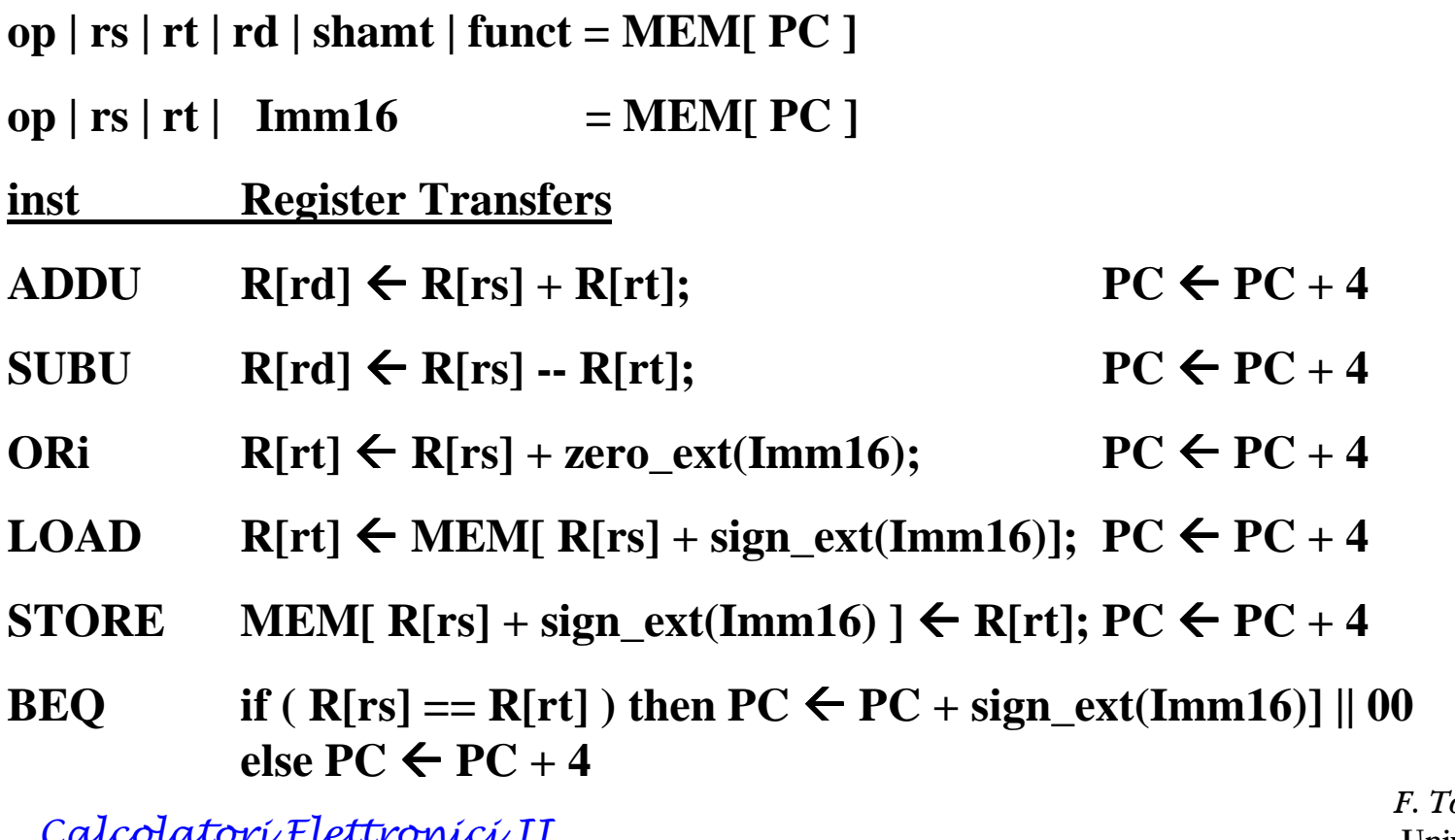

 $\mathcal W$ UV V T lettr $\mathcal W$ V V U $\mathcal W$  I I Datapath - <sup>4</sup>

## **Passo2: Componenti del Datapath**

- Memoria
	- instruzioni & dati
- Registri (32 x 32)
	- read RS
	- –read RT
	- –Write RT o RD
- PC
- Extender (estensione in segno)
- Addiz e Sottraz di registri o di immediati (estesi)
- Somma 4 o immediati estesi al PC

Calcolatori Elettronici IIDatapath - <sup>5</sup>

## **Passo2: Componenti del Datapath**

- Elementi Combinatori
- Elementi di Memoria
	- tempificazione (Clocking methodology)

Calcolatori Elettronici IIDatapath - <sup>6</sup>

## **Elementi Combinatori**

• Adder**32A32 Sum Adder CarryIn**

**32**

**B**

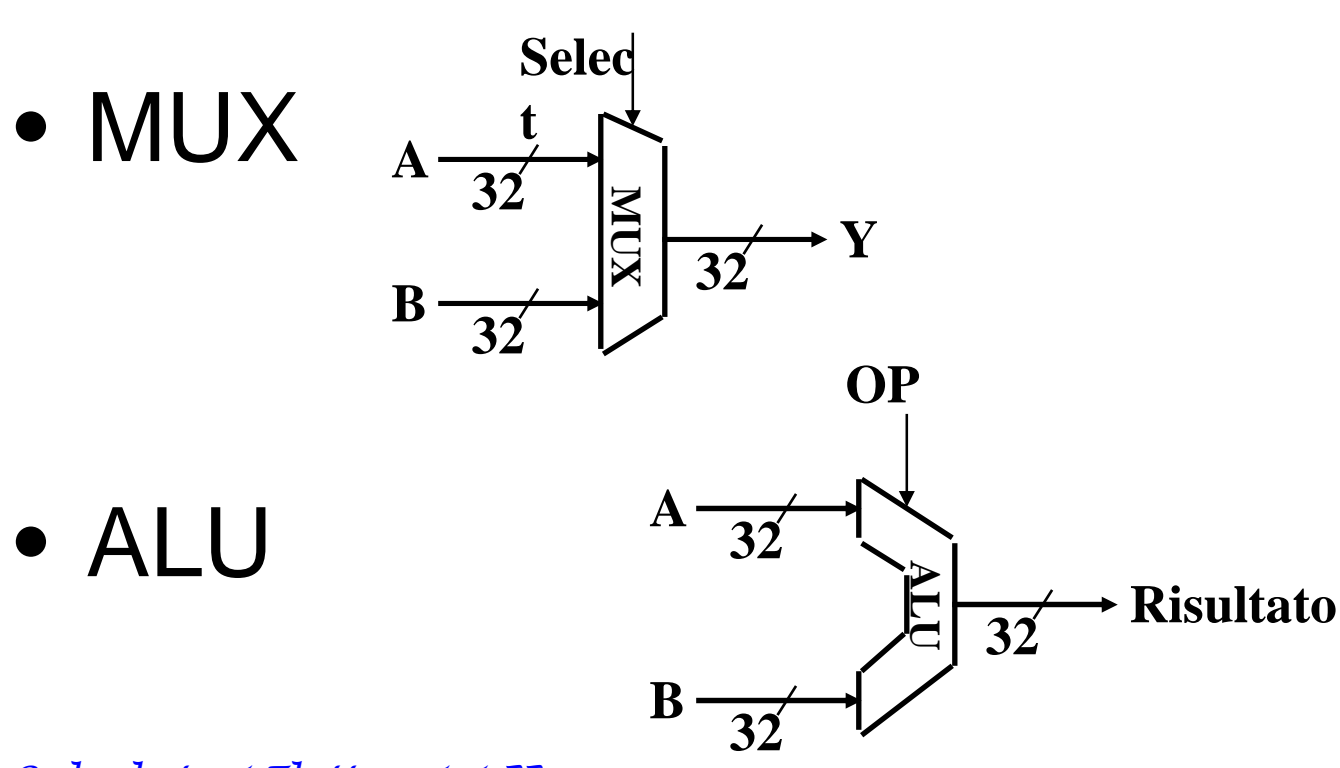

F. Tortorella © <sup>2008</sup> Università degli Studi di Cassino

**Carry**

Calcolatori Elettronici IIDatapath - <sup>7</sup>

## **Elementi di Memoria: Registro**

- Registro
	- –Ingressi
		- N-bit
		- Write Enable
	- –Write Enable:

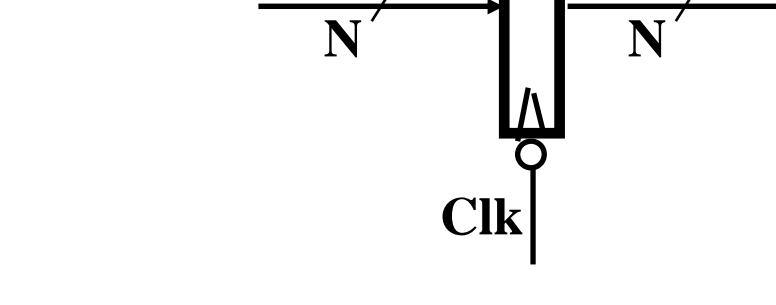

**Write Enable**

**Data In**

- negato (0): Data Out non cambia
- asserito (1): Data Out diventa Data In

Calcolatori Elettronici IIDatapath - <sup>8</sup>

F. Tortorella © <sup>2008</sup> Università degli Studi di Cassino

**Data Out**

## **Elementi di Memoria: Banco di Registri**

- • Il Banco di Registri consiste di 32 registri:
	- –Due bus a 32-bit di output:

busA e busB

- –Un bus di input a 32-bit : busW
- Un Registro viene selezionato da:
	- –RA seleziona il registro da mettere sul busA
	- –RB seleziona il registro da mettere sul busB
	- – RW seleziona il registro da scrivere mediante il busW quando Write Enable è <sup>1</sup>
- Il Clock (CLK)
	- –Il CLK è significativo SOLO durante le operazioni di write
	- – Durante le operazioni di read, il Banco si comporta come se fosse combinatorio:
		- • RA o RB validi => busA o busB validi dopo un "tempo di accesso" (access time)

Calcolatori Elettronici IIDatapath - <sup>9</sup>

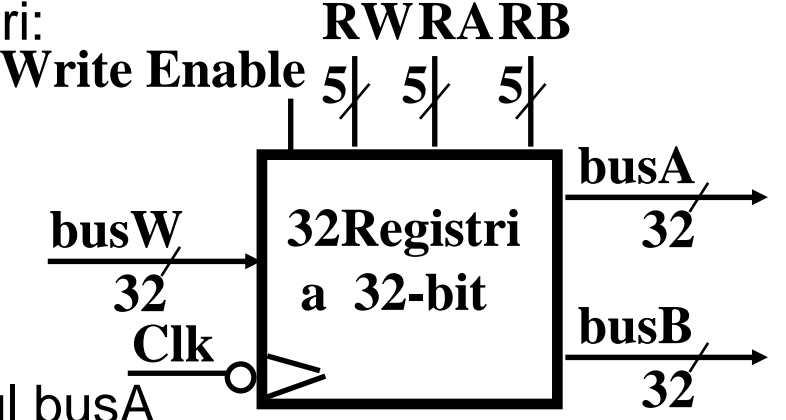

## **Elementi di Memoria: Banco di Registri**

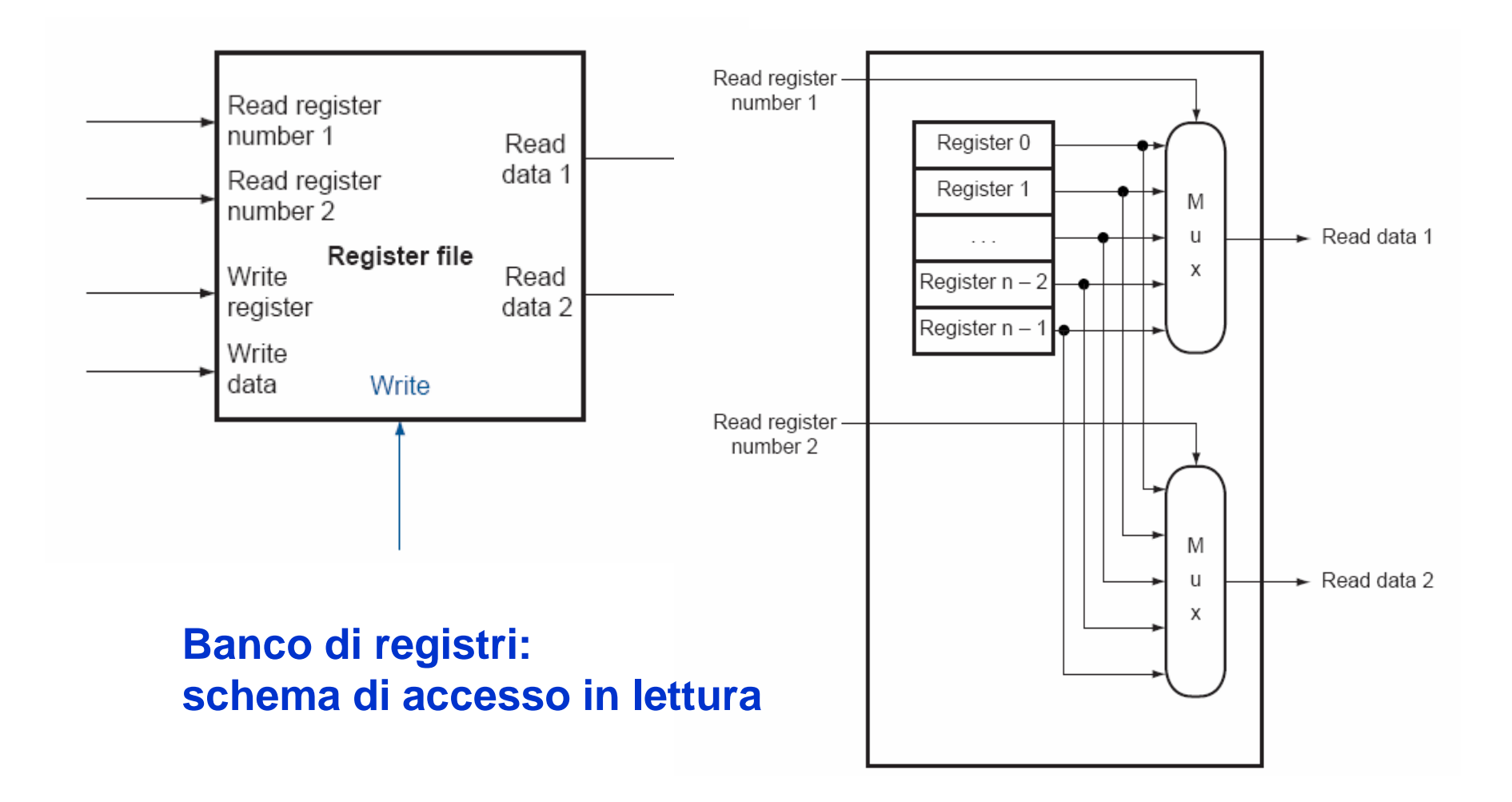

Calcolatori Elettronici IIDatapath - <sup>10</sup>

#### **Elementi di Memoria: Banco di Registri**

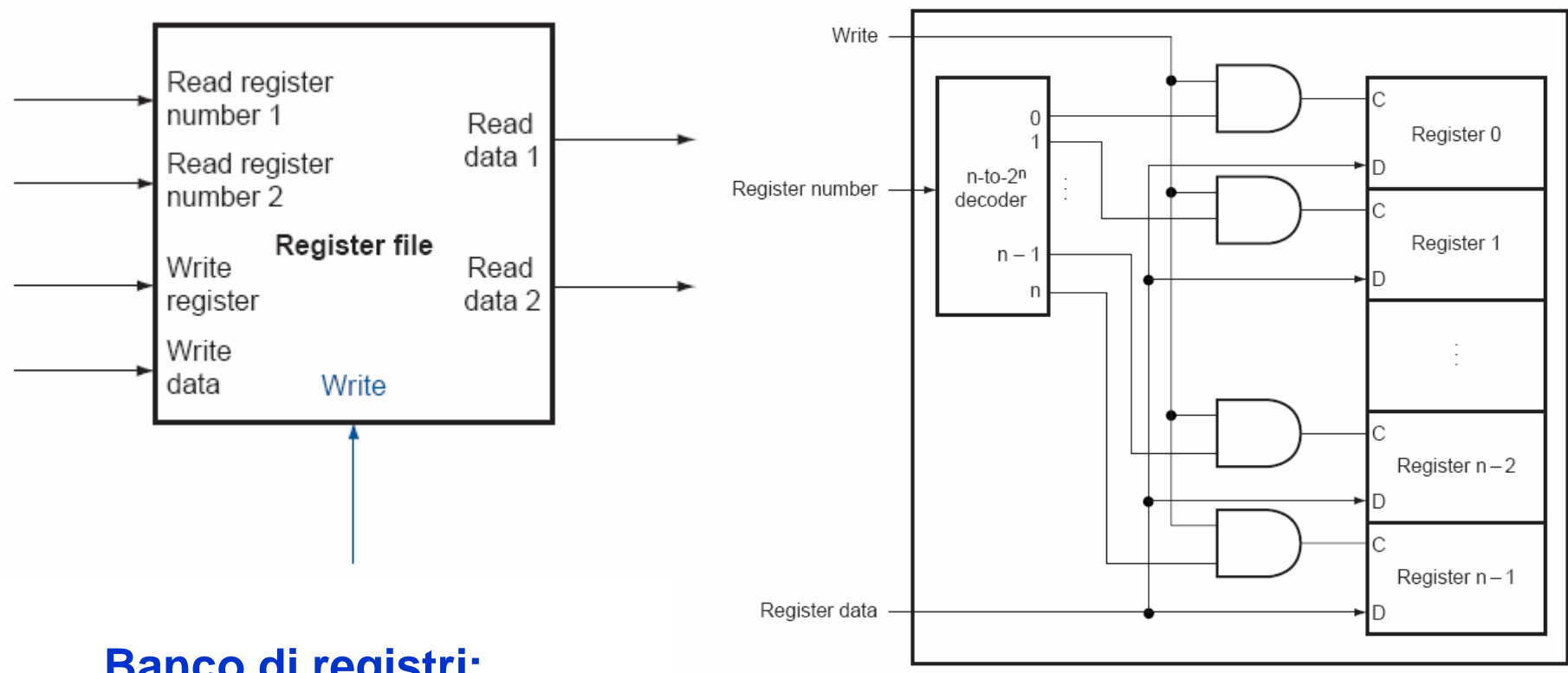

#### **Banco di registri: schema di accesso in scrittura**

Calcolatori Elettronici IIDatapath - <sup>11</sup>

## **Un modello ideale di Memoria**

- $\bullet$  Memoria (ideale)
	- Un bus di input: Data In
	- Un bus di output: Data Out
- Accesso a una parola di Memoria :
	- Indirizzo seleziona la parola da inviare su Data Out
	- Se Write Enable = 1: indirizzo seleziona la parola di memoria da scrivere mediante il bus Data In
- Clock input (CLK)
	- Il CLK è significativo SOLO durante le operazioni di write
	- Durante le operazioni di read, la Memoria si comporta come se fosse combinatoria:
		- • Indirizzo valido => Data Out valido dopo un "tempo di accesso"

Calcolatori Elettronici IIDatapath - <sup>12</sup>

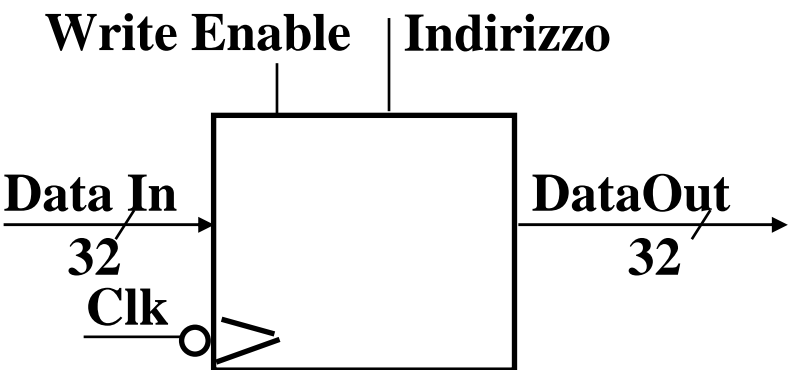

#### **Passo 3**

- Specifiche dei Trasferimenti tra Registri
	- Assemblaggio del Datapath
- Instruction Fetch
- Leggi gli Operandi ed Esegui l'Operazione

Calcolatori Elettronici IIDatapath - <sup>13</sup>

## **3a: Unità di Fetch**

- $\bullet$  Operazioni previste
	- –Fetch dell'Istruzione: mem[PC]
	- – Aggiornamento del program counter:
		- Codice Sequenziale: PC  $\leftarrow$  PC + 4<br>• Branch e Jump: PC 4 "gueless'elt
		- Branch e Jump: PC <del>< "qualcos</del>'altro"<br>

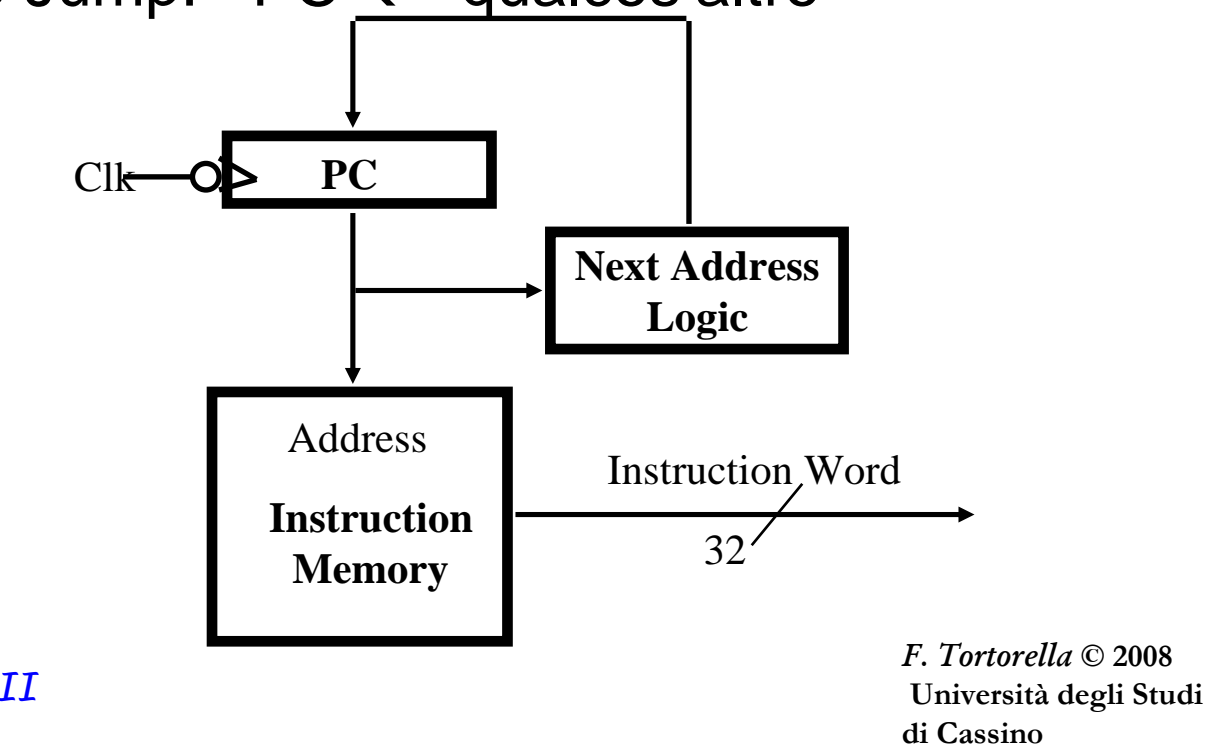

Calcolatori Elettronici IIDatapath - <sup>14</sup>

## **3b: Add & Subtract**

- R[rd]  $\leftarrow$ Esempio: addU rd, rs, rt
	- Ra, Rb e Rw dai campi rs, rt e rd dell'istruzione
	- ALUctr e RegWr: dalla control logic dopo la decodifica dell' istruzione

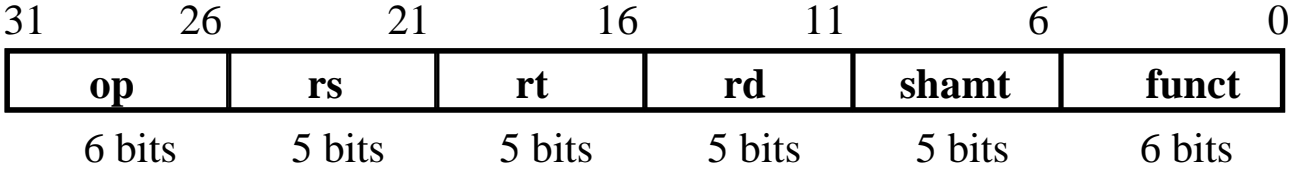

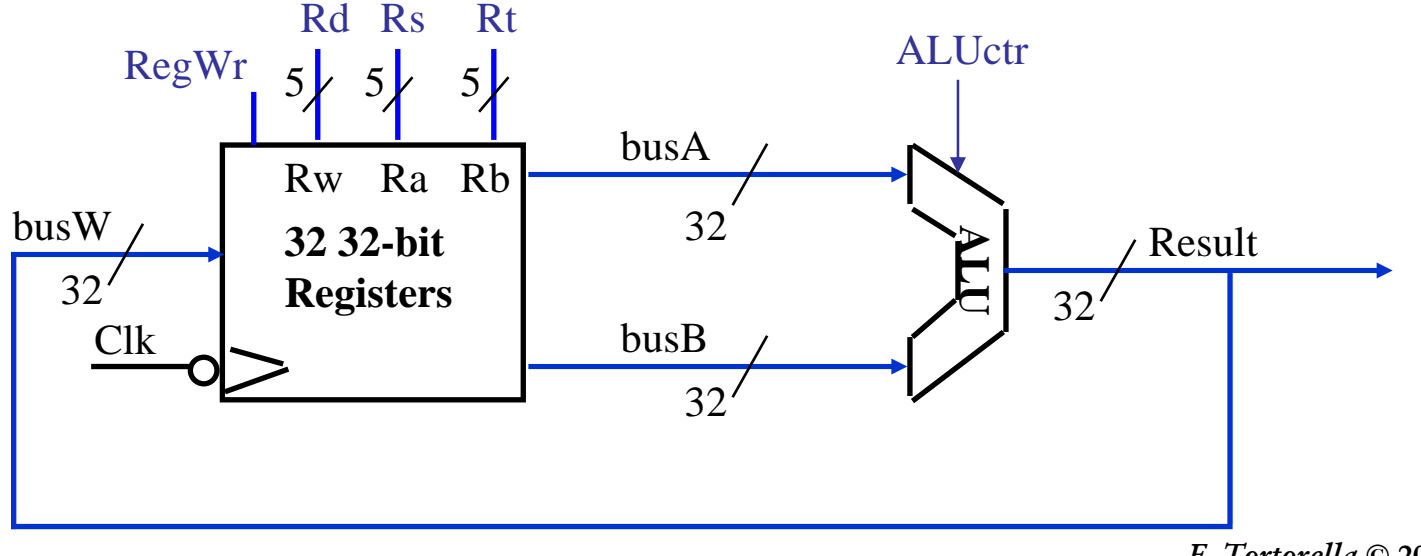

Calcolatori Elettronici IIDatapath - <sup>15</sup>

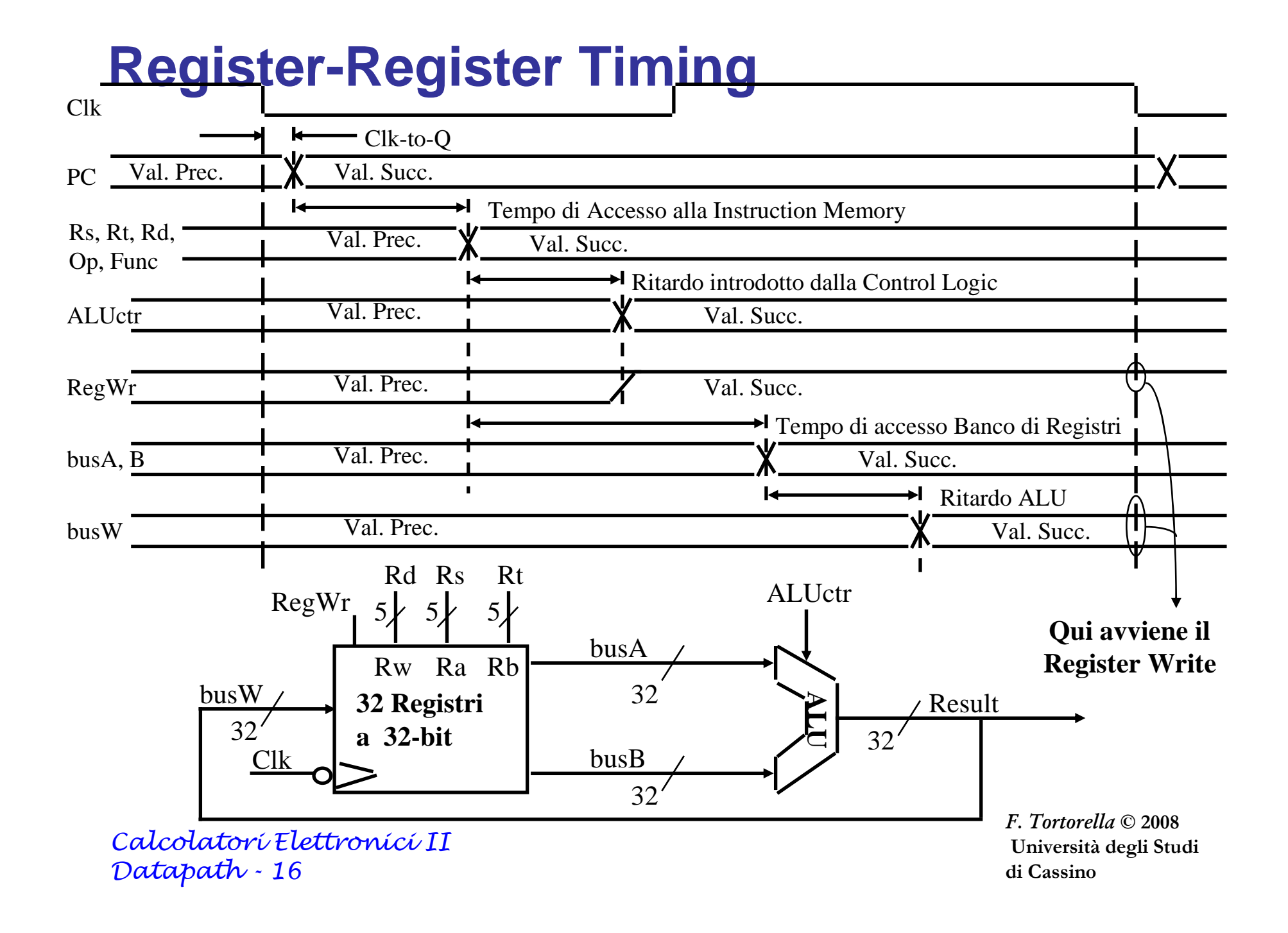

## **3c: Operazioni Logiche con Immediati**• R[rt]  $\leftarrow$  R[rs] op ZeroExt[imm16] ]<br> $\frac{31}{26}$

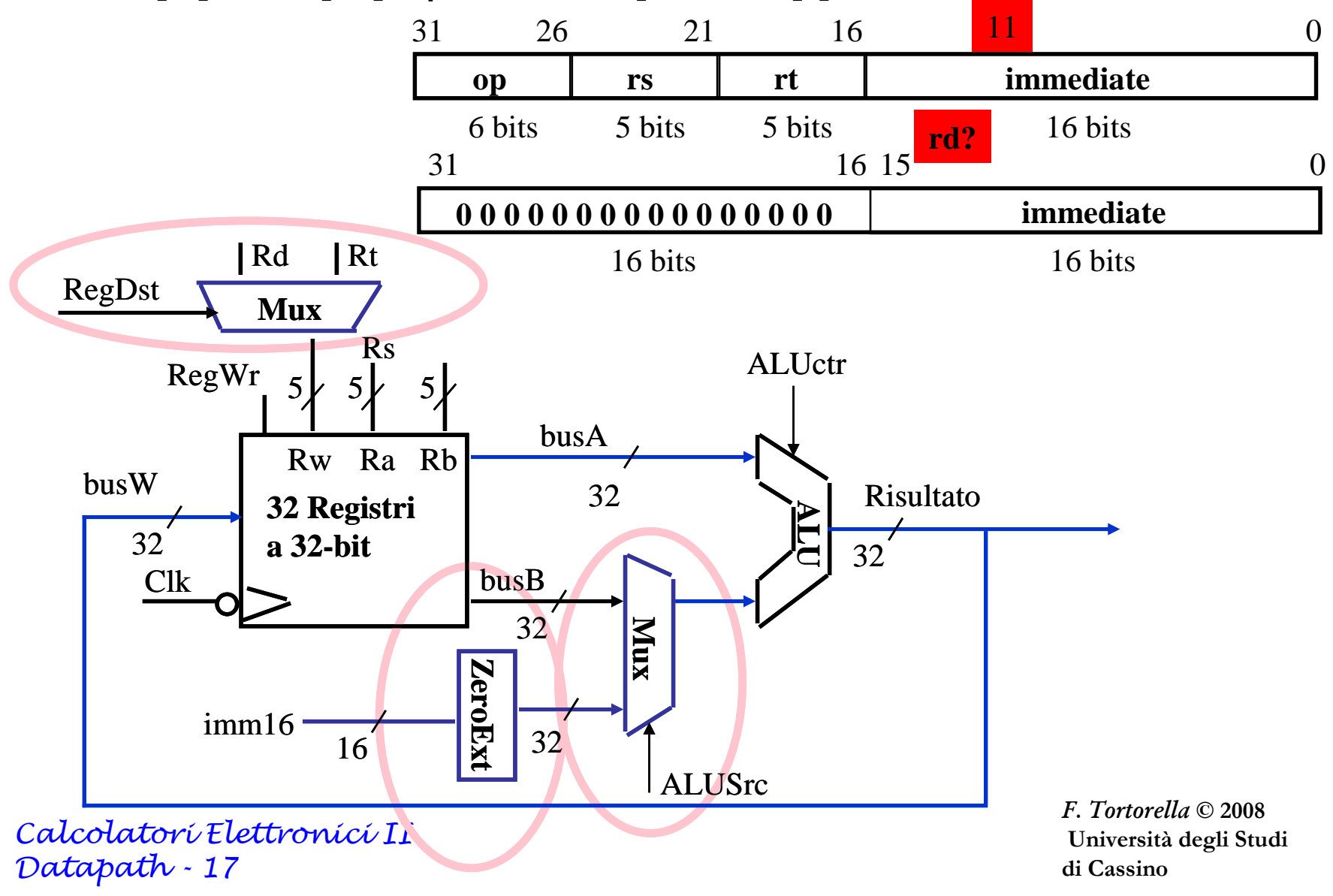

## **3d: Operazioni di Load**

 $R[$ rt]  $\leftarrow$  Mem[R[rs] + SignExt[imm16]] Esempio: lw rt, imm16(rs) •

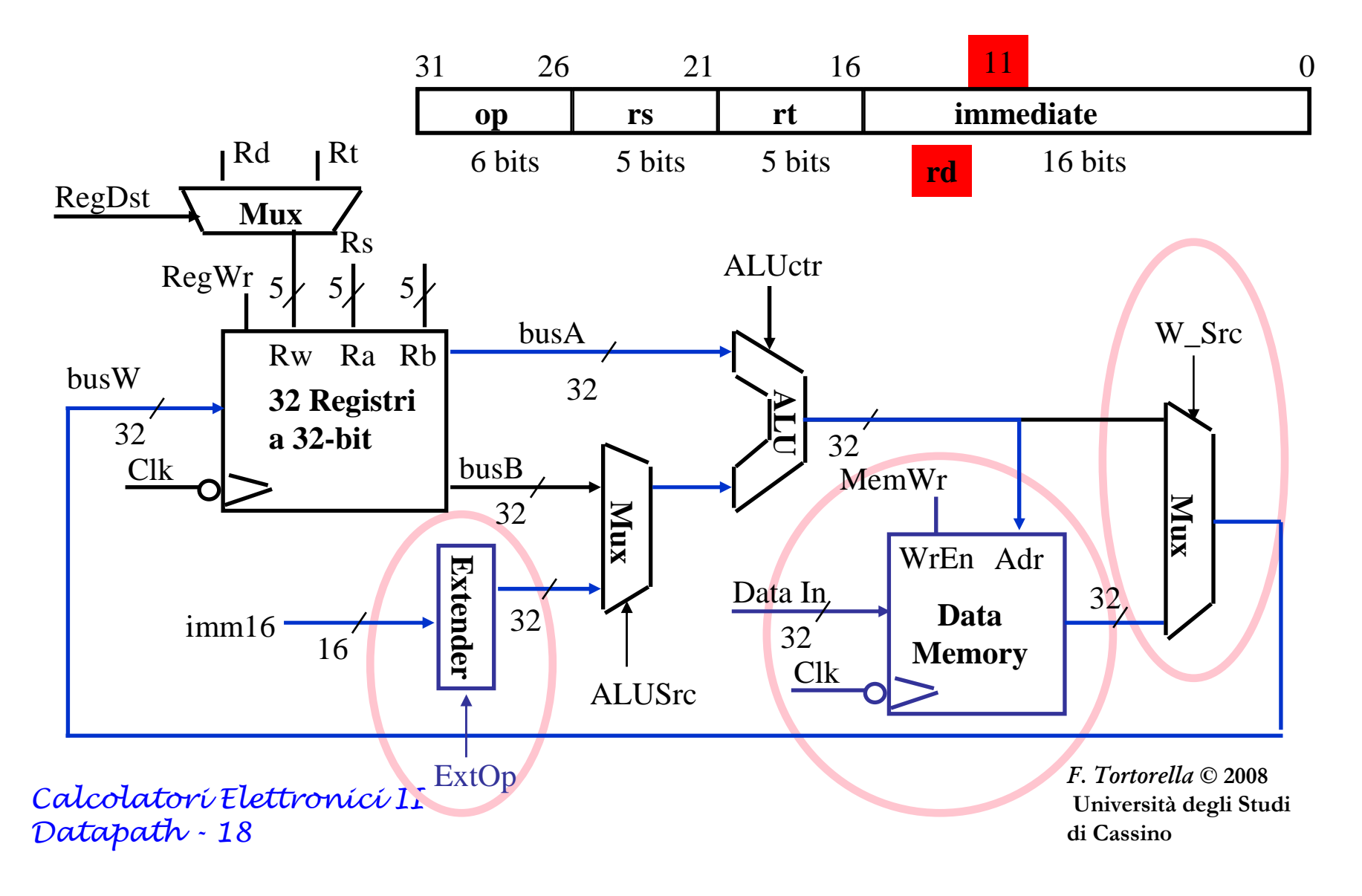

### **3e: Operazioni di Store**

Mem[ R[rs] + SignExt[imm16]  $\leftarrow$  R[rt] ] Esempio: sw rt, imm16(rs) •

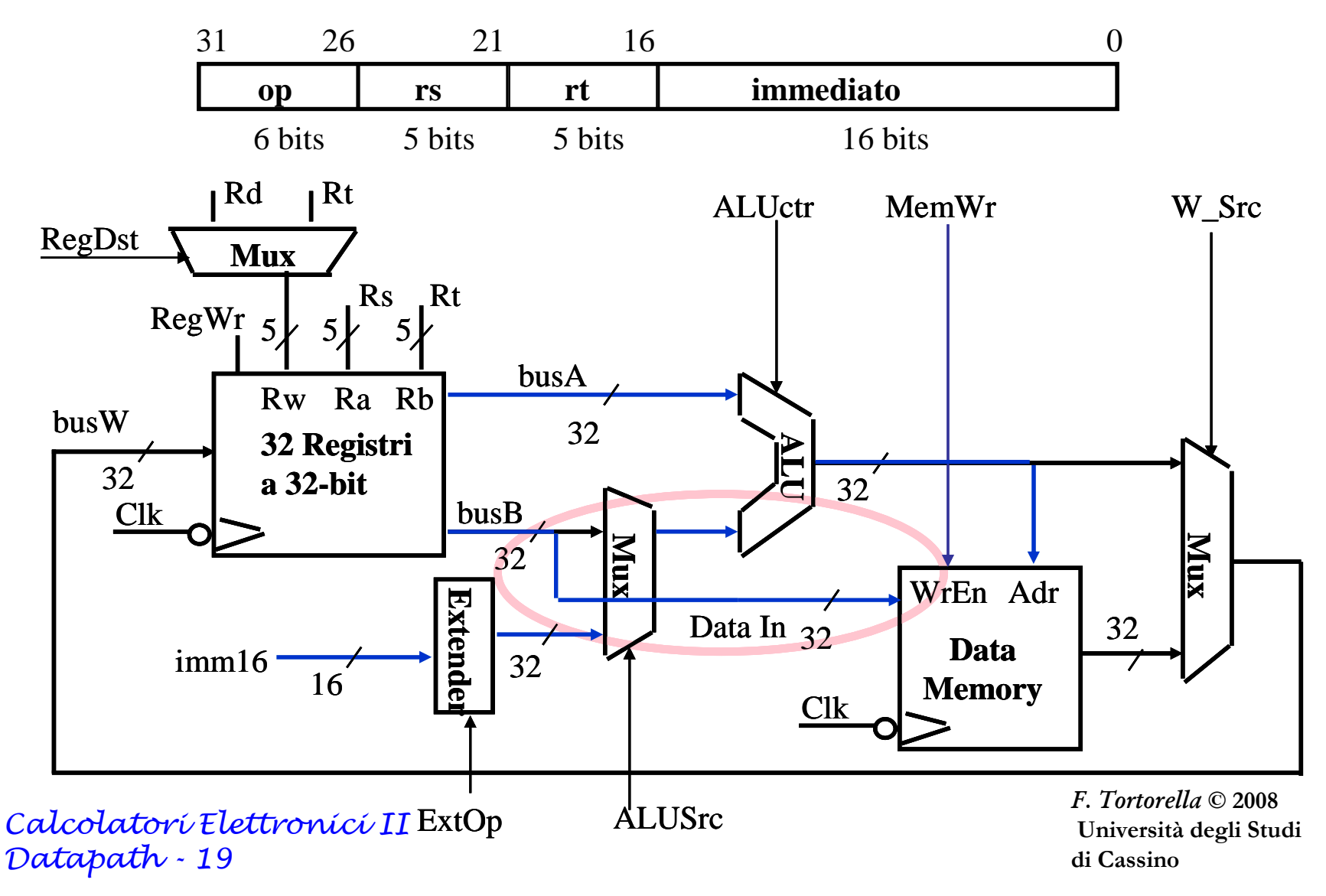

#### **3f: L'Istruzione di Branch**

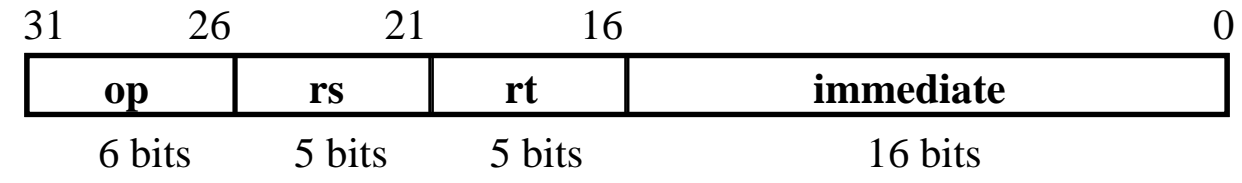

- beq rs, rt, imm16
	- mem[PC] Fetch dell'istruzione dalla memoria
	- Equal  $\leftarrow$ Calcolo della condizione di branch
	- if (COND eq 0) Calcolo indirizzo prossima istruzione
		- PC  $\leftarrow$  PC + 4 + ( SignExt(imm16) x 4 )<br>clas
	- else
		- PC  $\leftarrow$  PC + 4

Calcolatori Elettronici IIDatapath - <sup>20</sup>

## **Datapath per Operazioni di Branch**

 $\bullet$ beq rs, rt, imm16

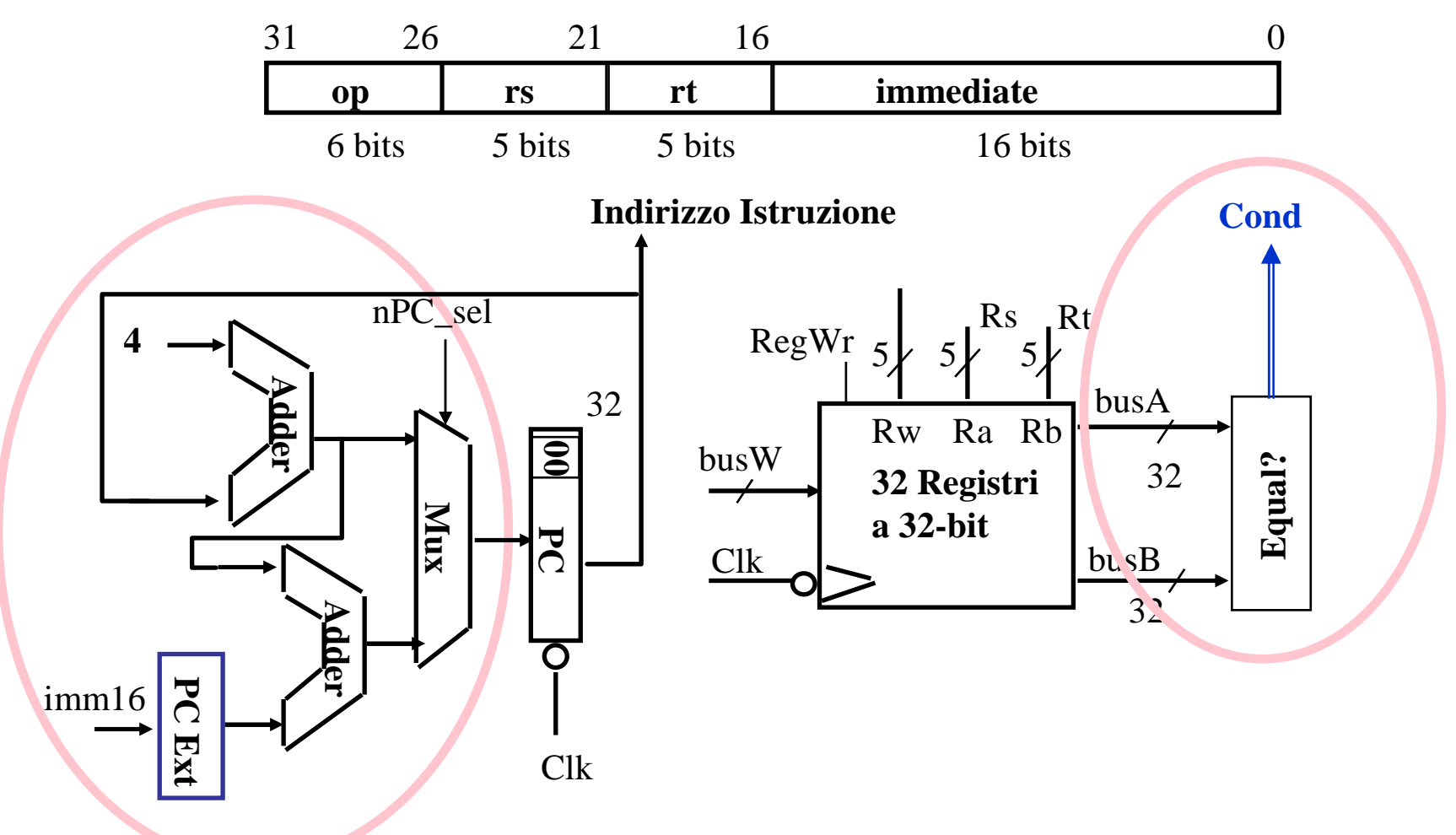

Calcolatori Elettronici IIDatapath - <sup>21</sup>

**Single Cycle Datapath**

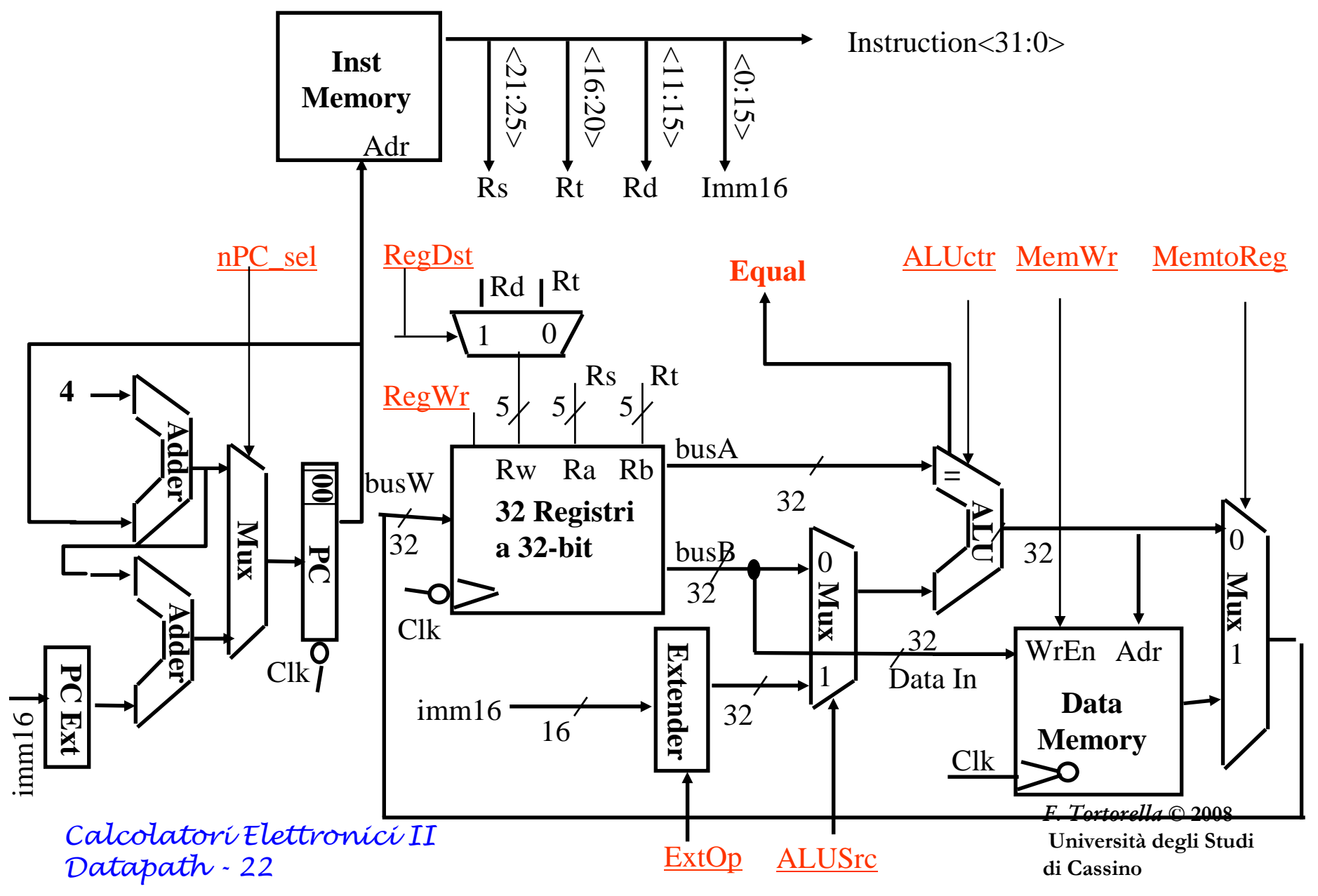

#### **Passo 4: Realizzazione del Controllo**

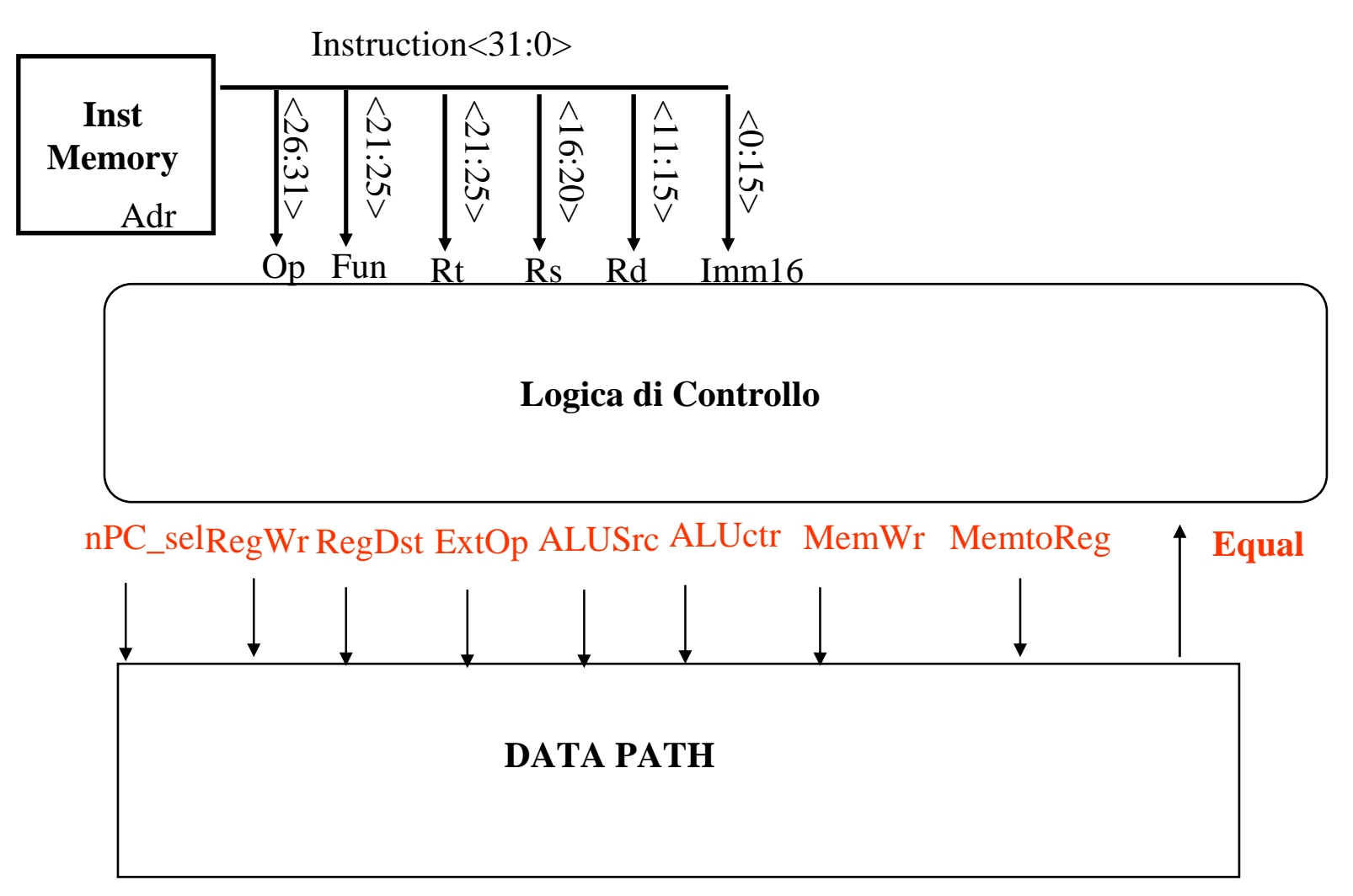

Calcolatori Elettronici IIDatapath - <sup>23</sup>

## **Significato dei Segnali di Controllo**

- $\bullet$ Rs, Rt, Rd e Imm16 sono cablati nel datapath
- nPC\_sel:  $0 \Rightarrow PC \leftarrow PC + 4$ ;  $1 \Rightarrow PC \leftarrow PC + 4 +$  SignExt(lm16) || 00 •

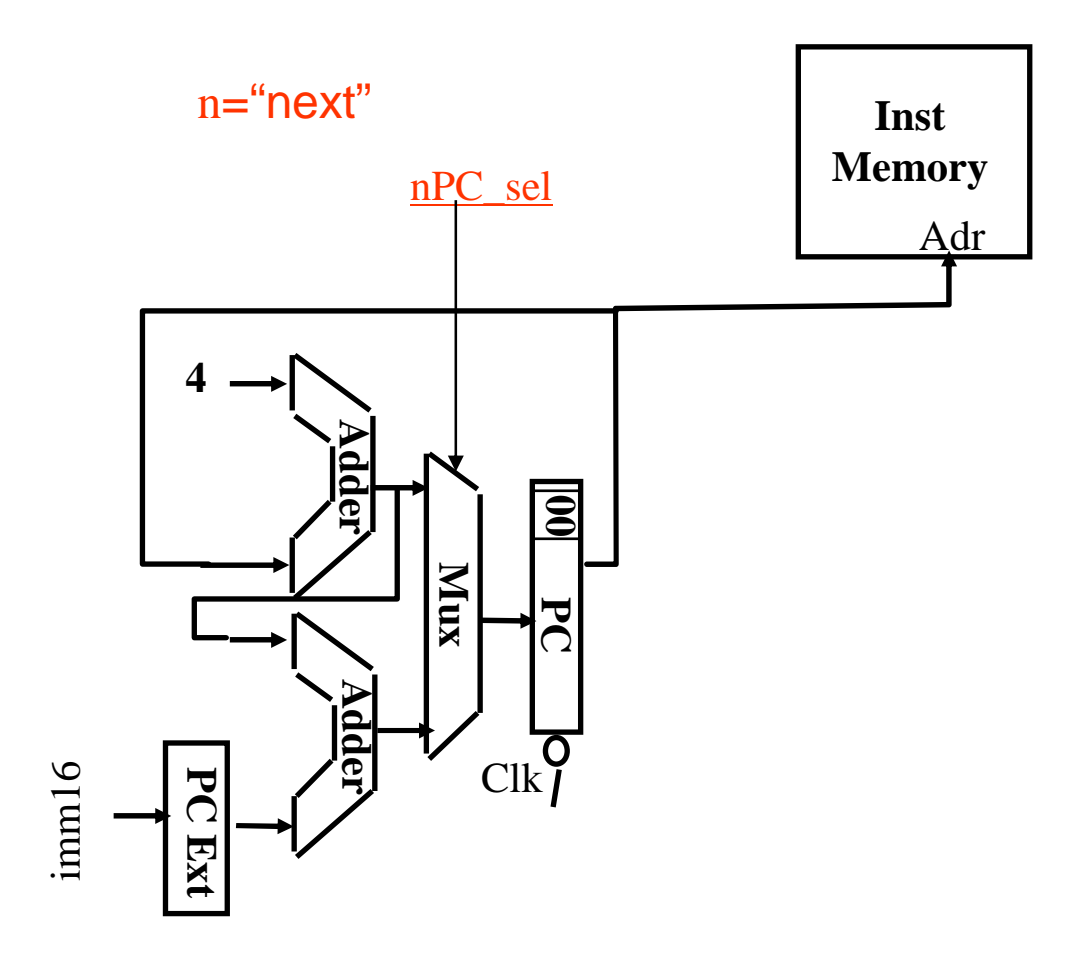

Calcolatori Elettronici IIDatapath - <sup>24</sup>

## **Significato dei Segnali di Controllo**

- $\bullet$ ExtOp: "zero", "sign"
- •ALUsrc:  $0 \Rightarrow \text{regB}$ ;  $1 \Rightarrow$  immed
- ALUctr: "add", "sub", "or" •

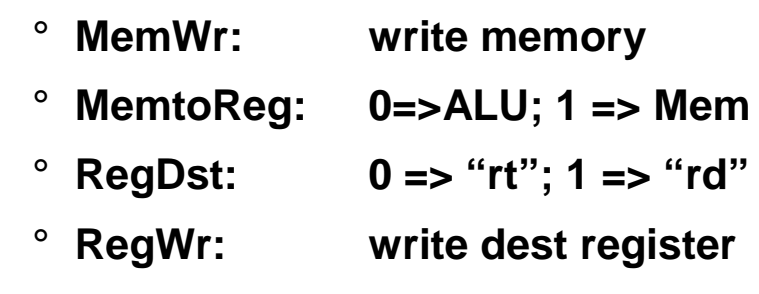

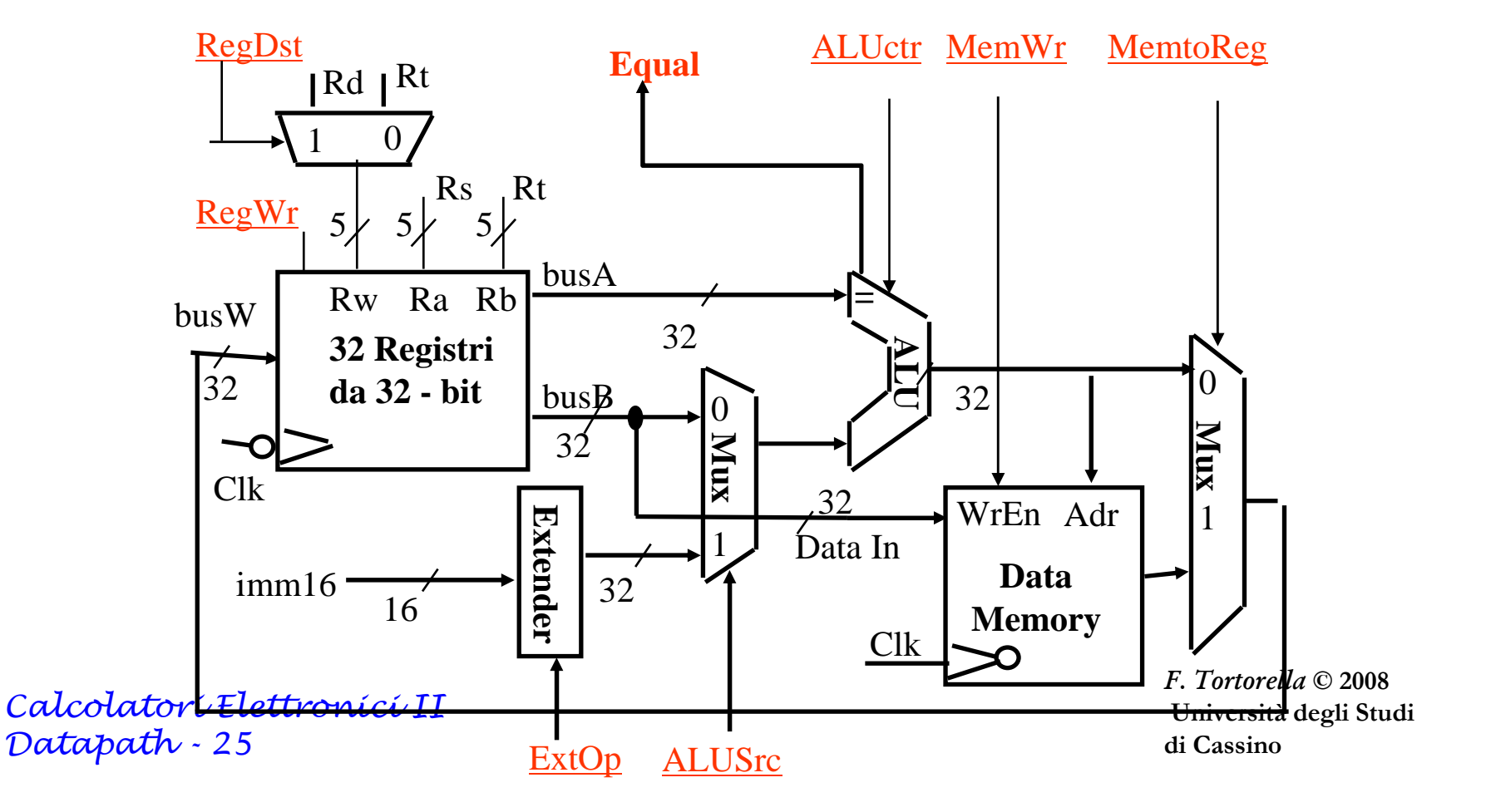

## **Control Signals**

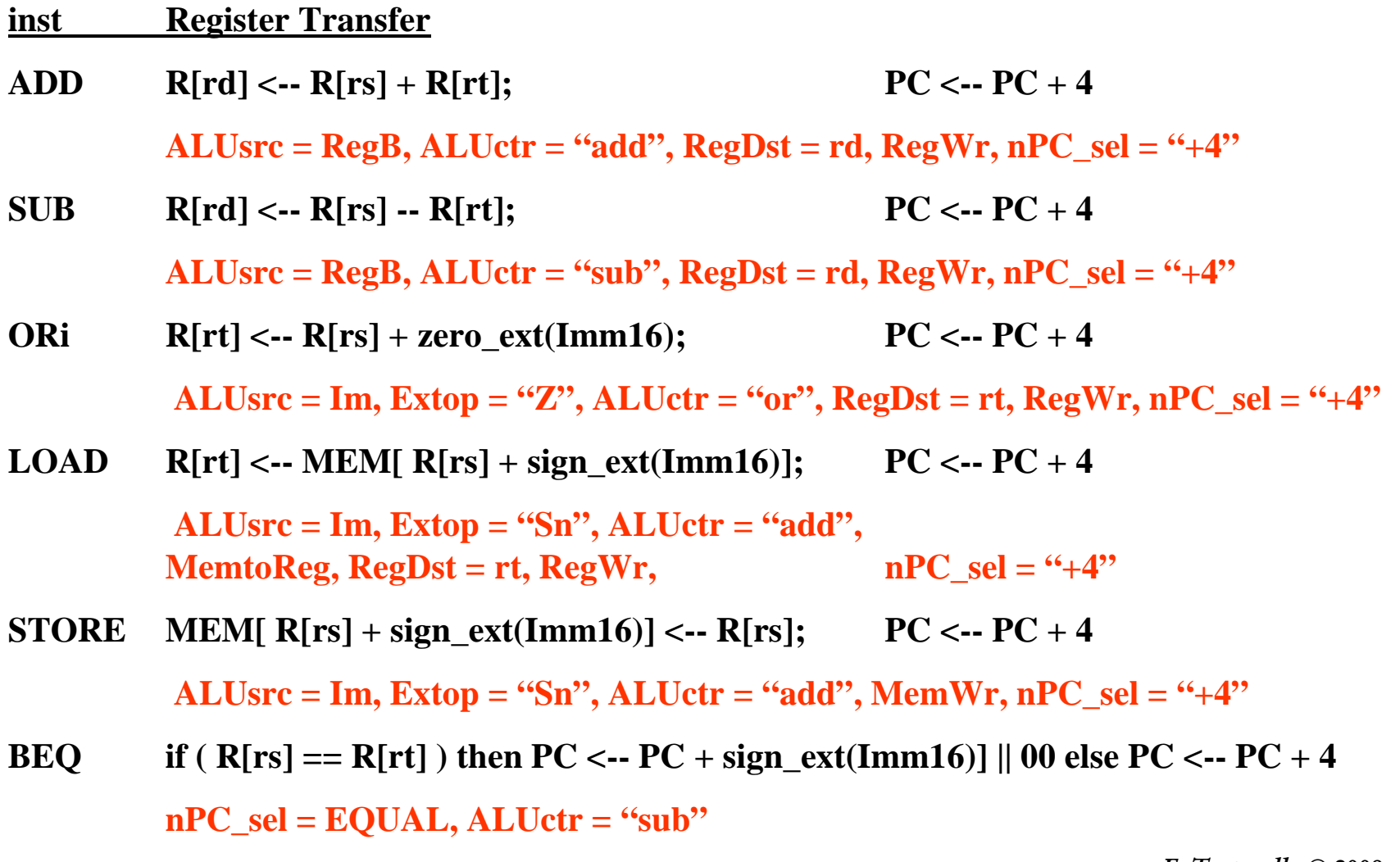

Calcolatori Elettronici IIDatapath - <sup>26</sup>

#### **Passo 5:**

## **Logica per ciascun segnale di controllo**

- nPC\_sel <= if (OP == BEQ) then EQUAL else 0
- ALUsrc <=if (OP == "000000") then "regB" else "immed"
- ALUctr <= if (OP == "000000") then **funct** elseif ( $OP == ORi$ ) then " $OR$ " elseif (OP == BEQ) then "sub"else "add"
- ExtOp <= if (OP == ORi) then "zero" else "sign"
- MemWr <= (OP == Store)
- MemtoReg<= (OP == Load)
- RegWr: <= if ((OP == Store) || (OP == BEQ)) then 0 else 1
- RegDst: <= if ((OP == Load) || (OP == ORi)) then 0 else 1

Calcolatori Elettronici IIDatapath - <sup>27</sup>

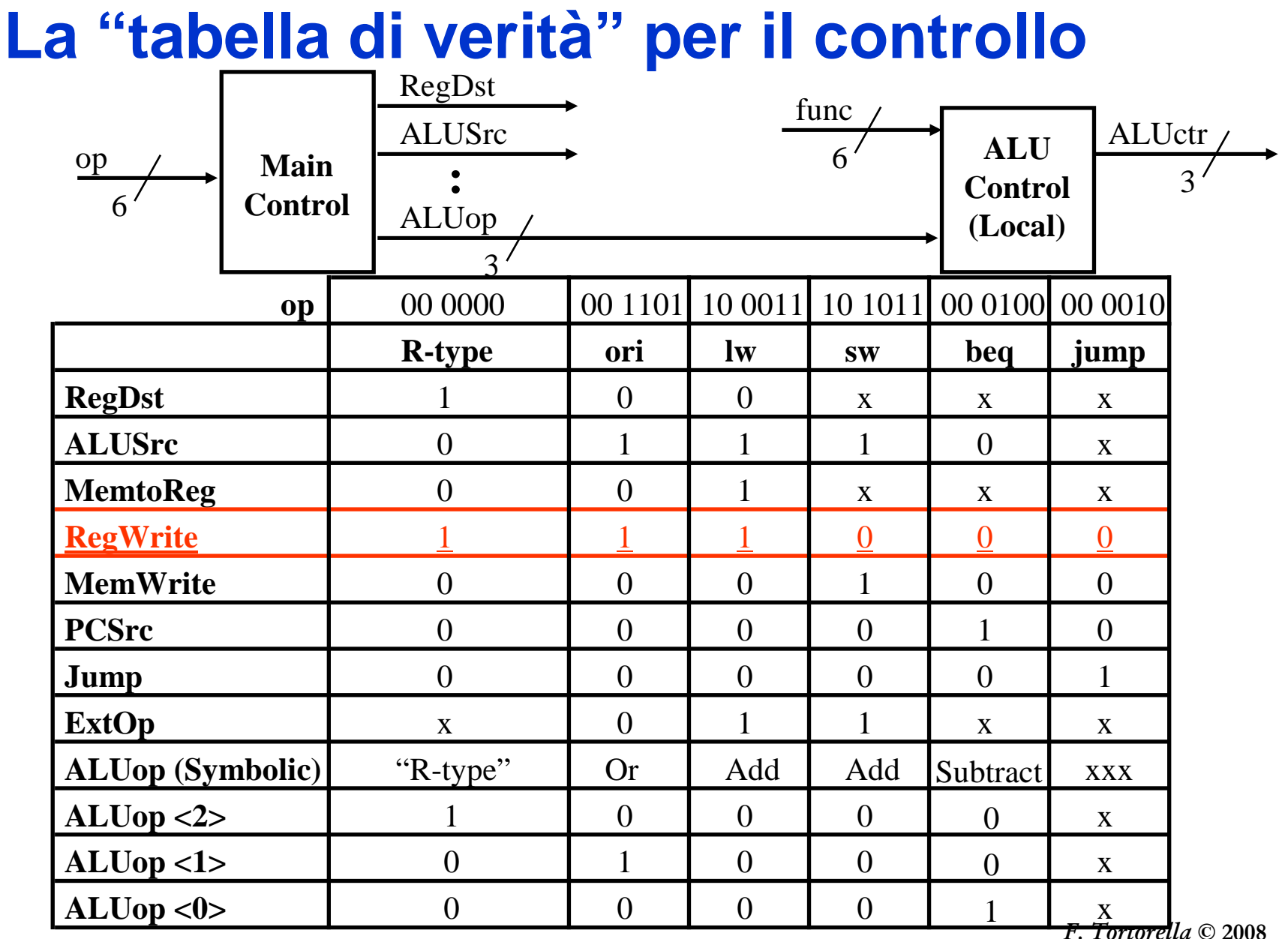

Calcolatori Elettronici IIDatapath - <sup>28</sup>

rrorella C  $\mathscr{a} \odot 2008$ Università degli Studi di Cassino

## **La "tabella di verità" per RegWrite**

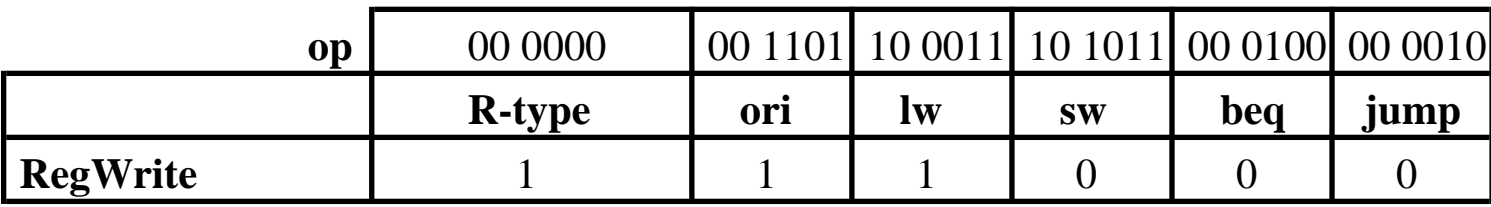

• RegWrite = R-type + ori + lw

- = !op<5> & !op<4> & !op<3> & !op<2> & !op<1> & !op<0> (R-type)
	- + !op<5> & !op<4> & op<3> & op<2> & !op<1> & op<0>(ori)
	- + op<5> & !op<4> & !op<3> & !op<2> & op<1> & op<0>(lw)

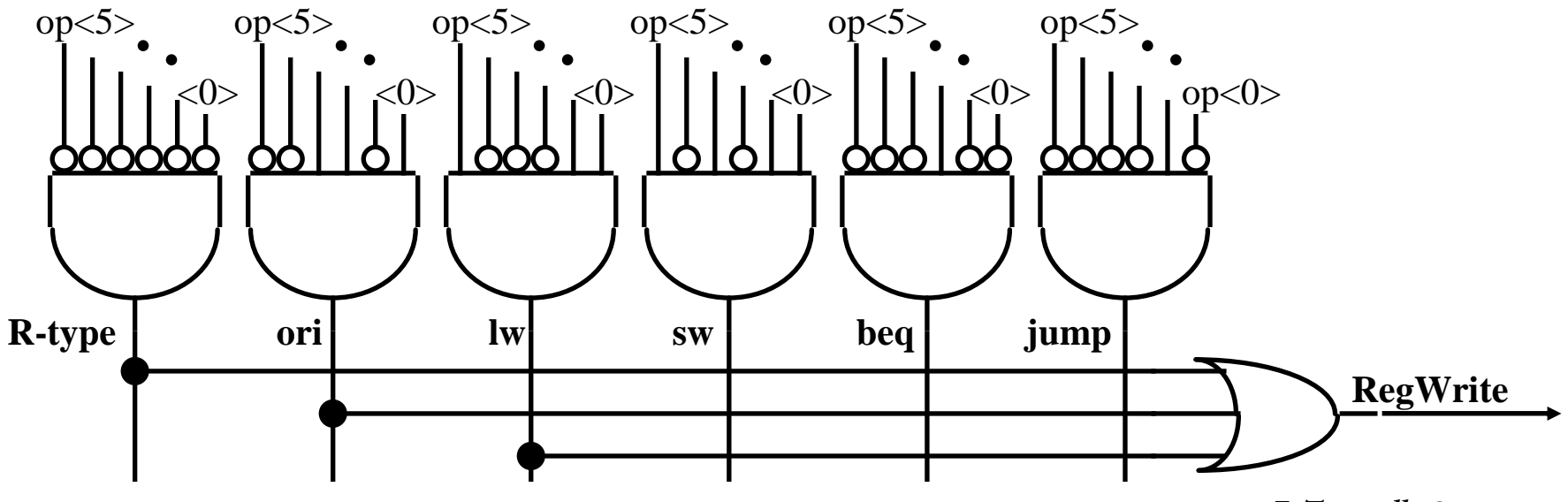

Calcolatori Elettronici IIDatapath - <sup>29</sup>

#### **Implementazione PLA del controllo**

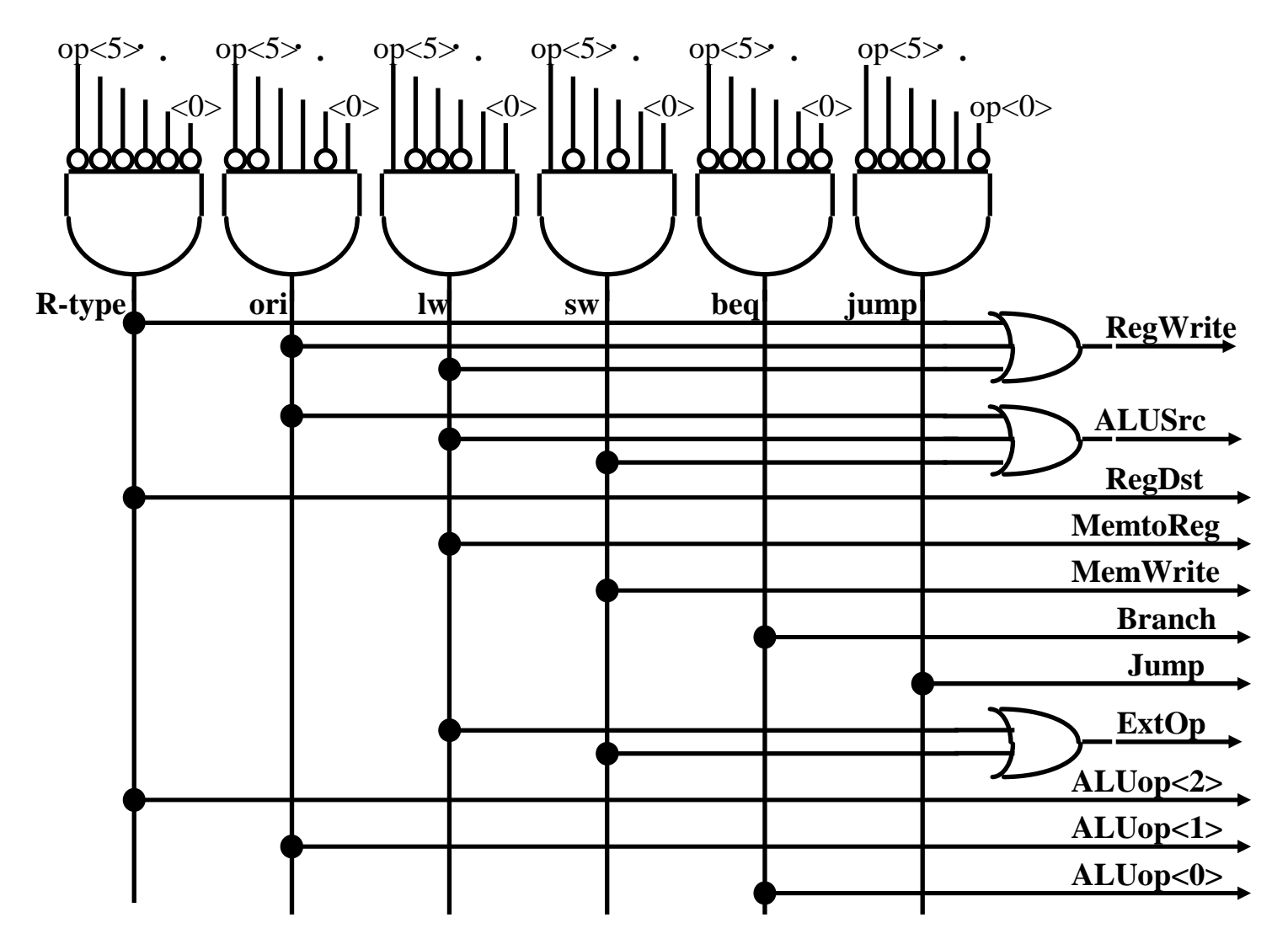

Calcolatori Elettronici IIDatapath - <sup>30</sup>

#### **Vista Astratta dell'Implementazione**

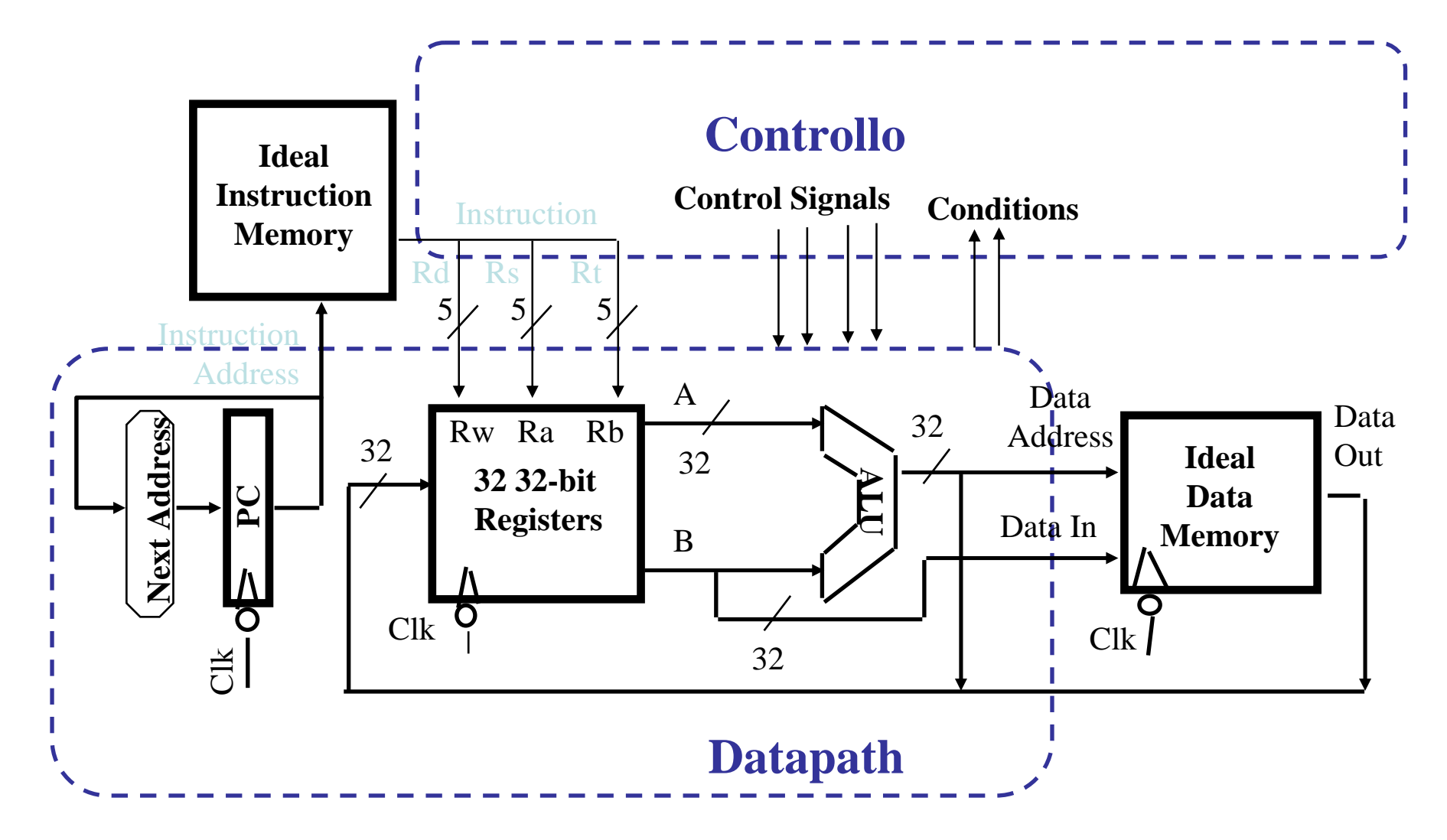

Calcolatori Elettronici IIDatapath - <sup>31</sup>

#### **Schema del datapath con le linee di controllo**

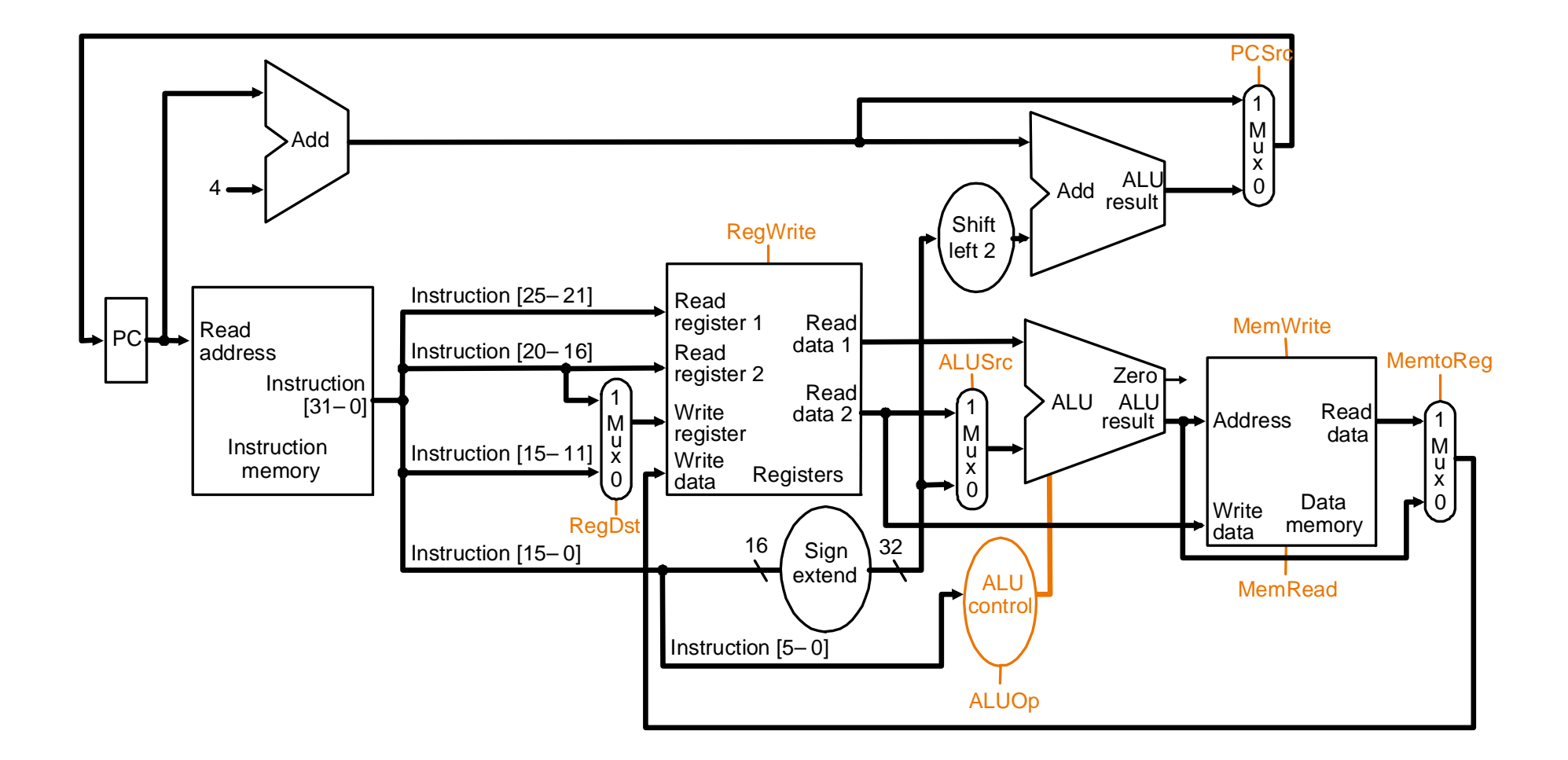

Calcolatori Elettronici IIDatapath - <sup>32</sup>

#### **Schema del datapath con l'unità di controllo**

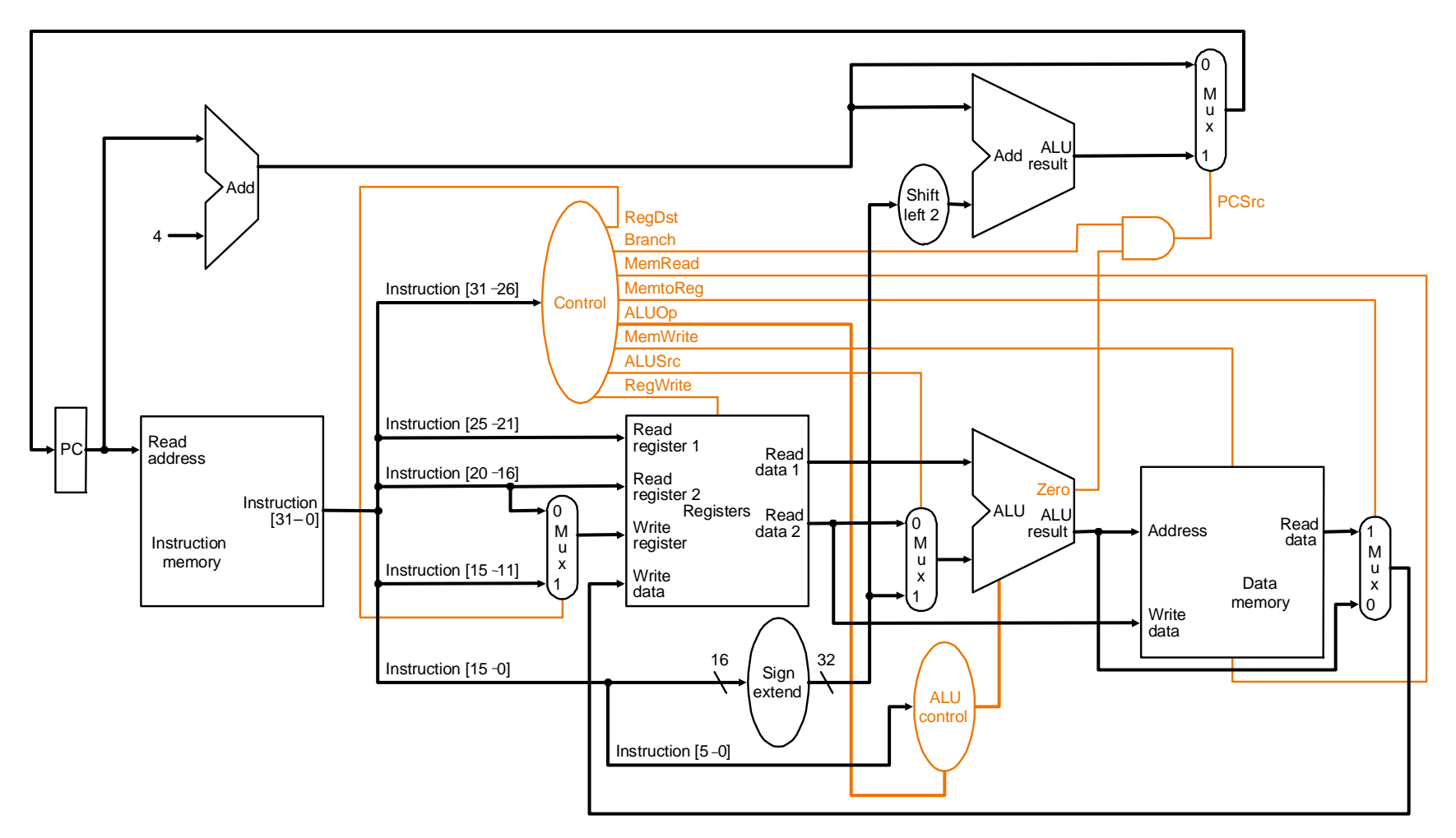

Calcolatori Elettronici IIDatapath - <sup>33</sup>

## **Modifica per implementare jump**

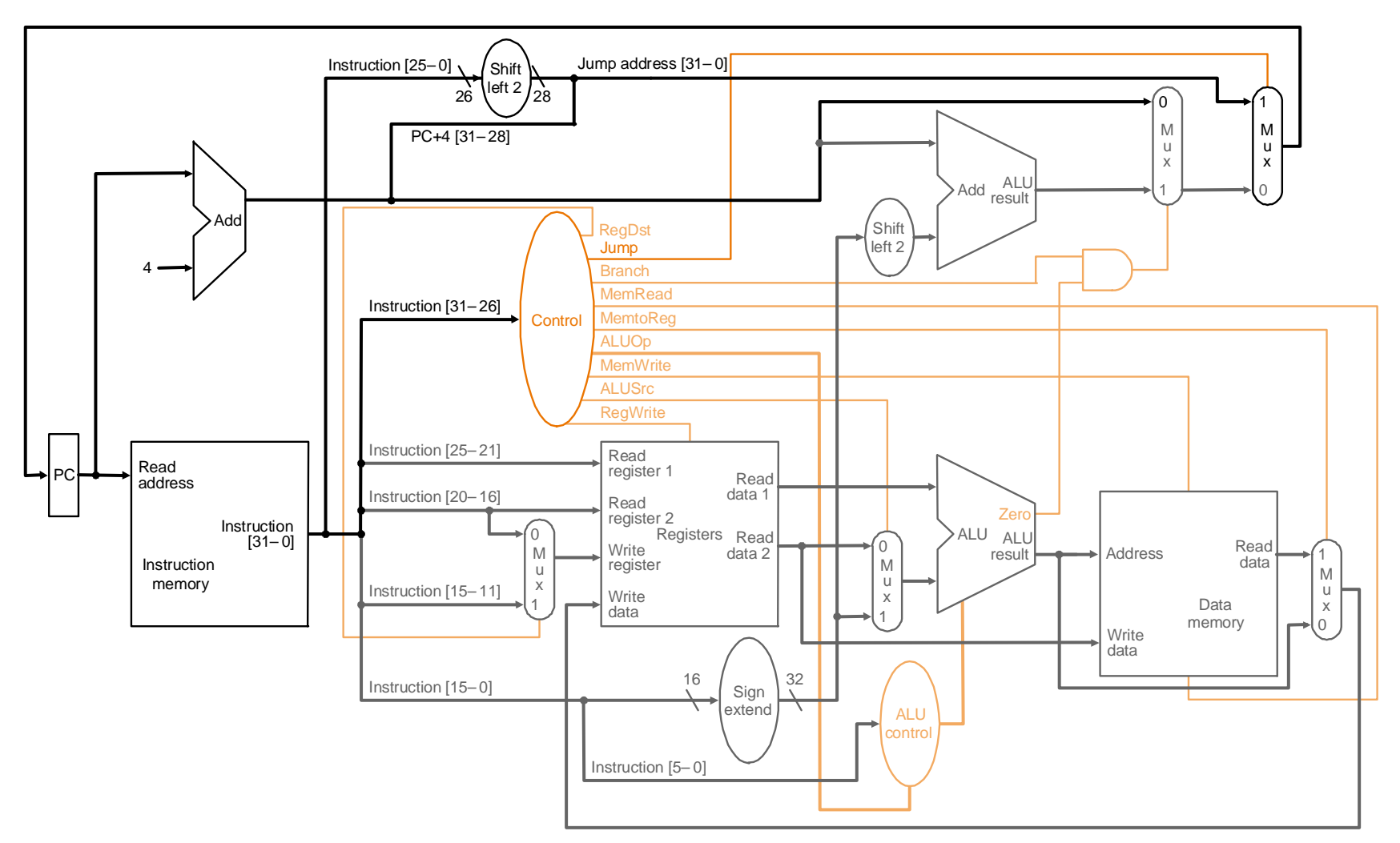

Calcolatori Elettronici IIDatapath - <sup>34</sup>

#### **Vista astratta del critical path**

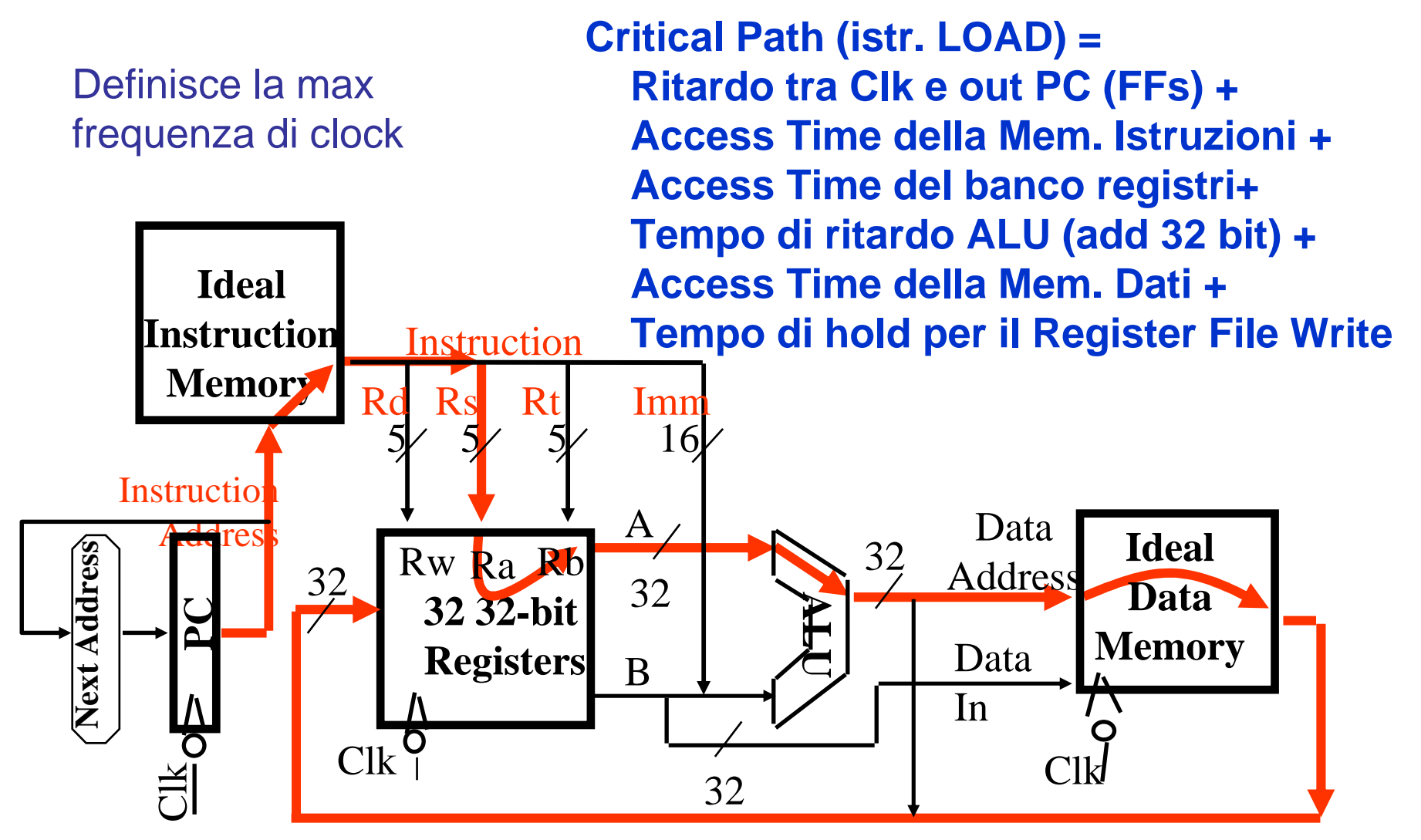

Calcolatori Elettronici IIDatapath - <sup>35</sup>

# **Riassumendo**

- 5 passi per progettare un processore
	- $-$  1. Analizzare l'instruction set  $-\sim$ 1. Analizzare l'instruction set => Specifiche sul datapath
	- 2. Selezionare l'insieme di componenti del datapath stabilire una metodologia di clocking
	- 3. Costruire il datanath risnettando le 3. Costruire il datapath rispettando le specifiche
	- 4. Analizzare l'implementazione di ciascuna istruzione per determinare i punti di controllo che abiliteranno i trasferimenti
	- 5. Costruire la control logic
- il MIPS rende più semplice il progetto
	- –Le Istruzioni sono tutte della stessa dimensione
	- –I registri sorgente sempre nello stesso posto dell'istruzione
	- –Gli Immediati stessa dimensione, posizione
	- –Le Operazioni sempre su registri/immediati

Calcolatori Elettronici IIDatapath - <sup>36</sup>

- L'implementazione realizzata prevede implicitamente che occorra un solo ciclo di clock per eseguire una qualunque istruzione.
- Sebbene tale implementazione funzioni correttamente, non è utilizzata in pratica perchéinefficiente (qual è il motivo ?)
- Consideriamo un esempio numerico

Calcolatori Elettronici IIDatapath - <sup>37</sup>

- Assumiamo che i tempi di ritardo di tutti i componenti nel datapath siano trascurabili tranne:
	- **Links of the Common** Unità di memoria: 200 ps
	- –ALU e addizionatori: 100 ps
	- –Register file (read e write): 50 ps
- Confrontiamo le prestazioni di due diverse implementazioni:
	- and the state of the Implementazione a ciclo singolo di lunghezza fissa
	- **Links of the Company**  Implementazione a ciclo singolo di lunghezza variabile (soluzione solo teorica)

F. Tortorella © <sup>2008</sup> Università degli Studi di Cassino

Calcolatori Elettronici IIDatapath - <sup>38</sup>

- Supponiamo la seguente distribuzione per le istruzioni:
	- and the state of the Load: 25 %
	- Store: 111 Store: 10 %
	- Istruzioni I Istruzioni logico-aritmetiche: 45 %
	- –Branch: 15 %
	- –Jump: 5 %

Calcolatori Elettronici IIDatapath - <sup>39</sup>

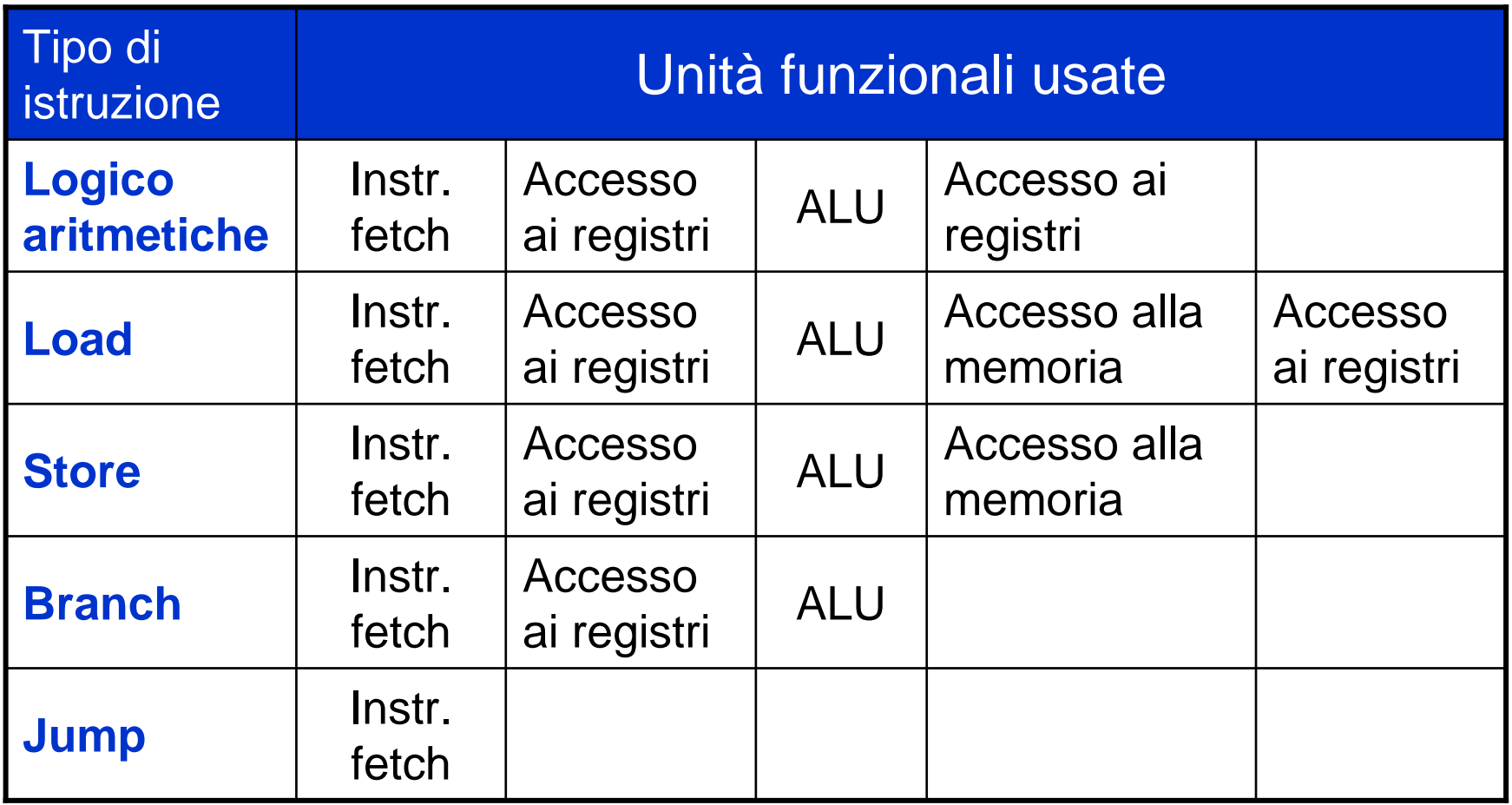

Calcolatori Elettronici IIDatapath - <sup>40</sup>

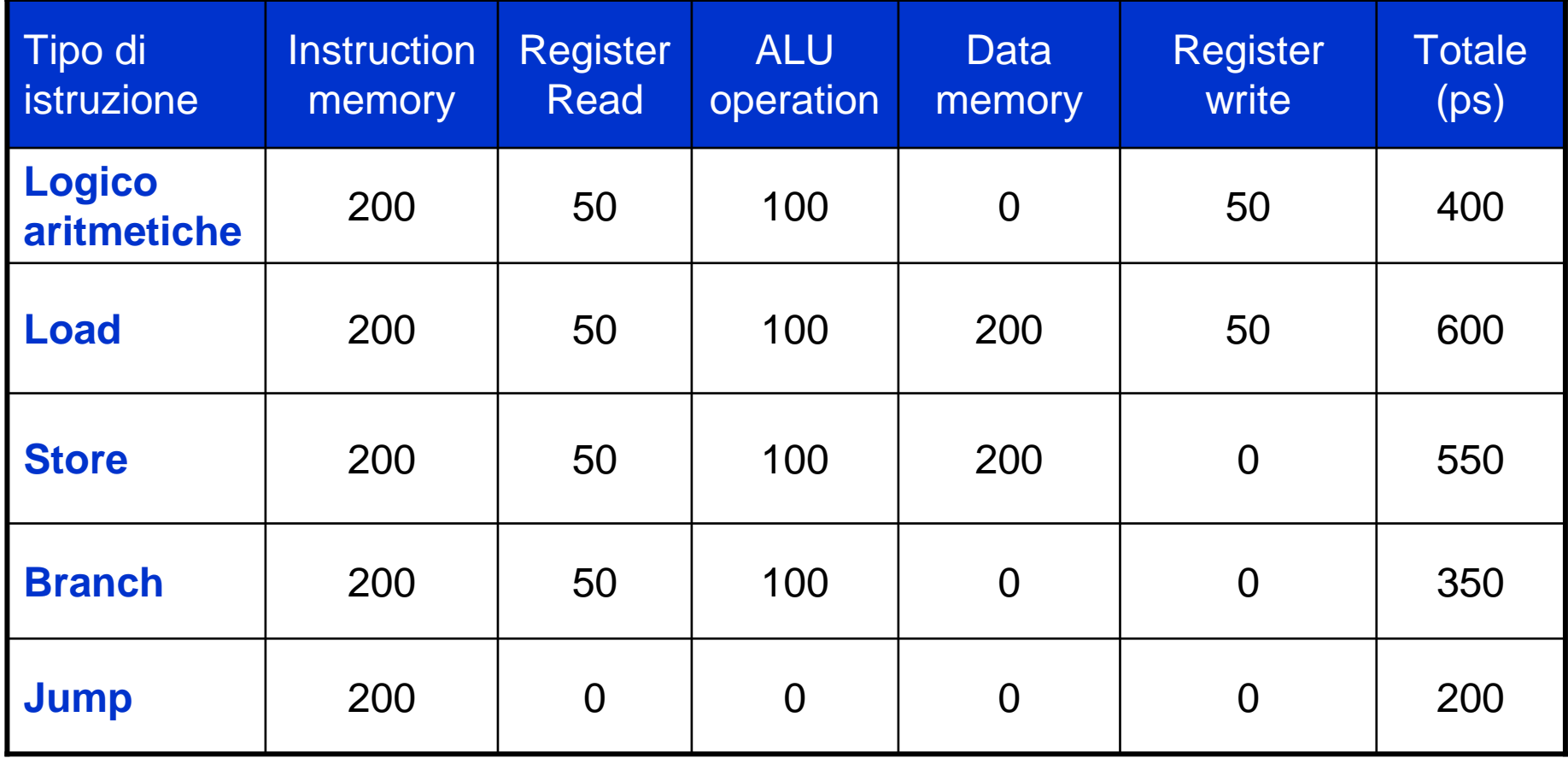

Calcolatori Elettronici IIDatapath - <sup>41</sup>

- Ciclo di lunghezza fissa: necessario allinearsi all'istruzione che richiede maggior tempo di esecuzione.  ${\sf T}_{\sf f}$  = 600 ps
- Ciclo di lunghezza variabile: occorre valutare il tempo medio di esecuzione.  ${\sf T}_{\sf v}$  = 447.5 ps – $T_v = 600$ \*.25+550\*.10+400\*.45+350\*.15+200\*.05
- Consideriamo il rapporto

 $\mathsf{T}_\mathsf{f}/\mathsf{T}_\mathsf{v}$  = 1.34

Calcolatori Elettronici IIDatapath - <sup>42</sup>

- Problemi dell'implementazione del data path a ciclosingolo di lunghezza fissa:
	- –Condizionato dal worst case (istruzione più lenta)
	- – Ogni unità funzionale è usata una volta sola per ciclo (necessario replicare alcune funzionalità, es. adder)
	- – Situazione anche peggiore se si considera l'introduzione di altre unità necessarie (FPU).
- Soluzioni possibili ?
	- Imnlamantaziona n Implementazione multiciclo: ciclo più breve legato al tempo di ritardo dell'unità funzionale più lenta. Le unità vengono usate per più compiti, ma l'esecuzione di un'istruzione richiede più cicli di clock.
	- – Implementazione pipeline: data path simile all'implementazione a ciclo singolo. Permette l'esecuzione contemporanea di piùistruzioni incrementando l'utilizzazione dell'hardware e aumentando le prestazioni.

Calcolatori Elettronici IIDatapath - <sup>43</sup>